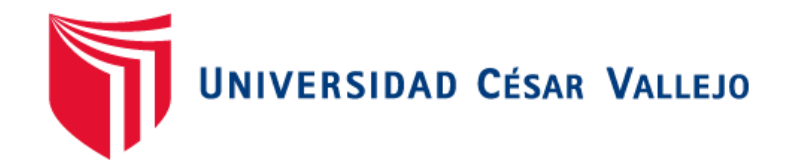

# **ESCUELA DE POSGRADO PROGRAMA ACADÉMICO DE DOCTORADO EN EDUCACIÓN**

**Influencia de los videos tutoriales en el aprendizaje de software AutoCAD, en estudiantes de educación superior de Lima, 2021**

**TESIS PARA OBTENER EL GRADO ACADÉMICO DE:**

Doctor en Educación

**AUTOR:**

Gomez Meza, Juan Jacinto (ORCID: 0000-0002-1543-6814)

## **ASESORA:**

Dra. Huayta Franco, Yolanda Josefina (ORCID: 0000-0003-0194-12091)

## **LÍNEA DE INVESTIGACIÓN:**

Gestión y Calidad Educativa

**LIMA – PERÚ** 

**2022**

### **Dedicatoria**

Dedico la presente investigación a mi familia. Mis padres, cultivándome en la fe, para afrontar con hidalguía las adversidades. Mi esposa e hijos que me dan la fuerza y amor para seguir adelante. A mis hermanas por su apoyo y sus palabras de aliento para no desistir.

## **Agradecimiento**

Expreso mi más sincero agradecimiento a la Dra., Yolanda Josefina Huayta Franco, por su generoso e importante aporte en el desarrollo la presente. Destacando por encima de todo, su paciencia y disponibilidad tanto a nivel profesional como personal. También debo agradecer a la Universidad Cesar Vallejo por forjar a los nuevos líderes del Perú.

## **Índice de contenidos**

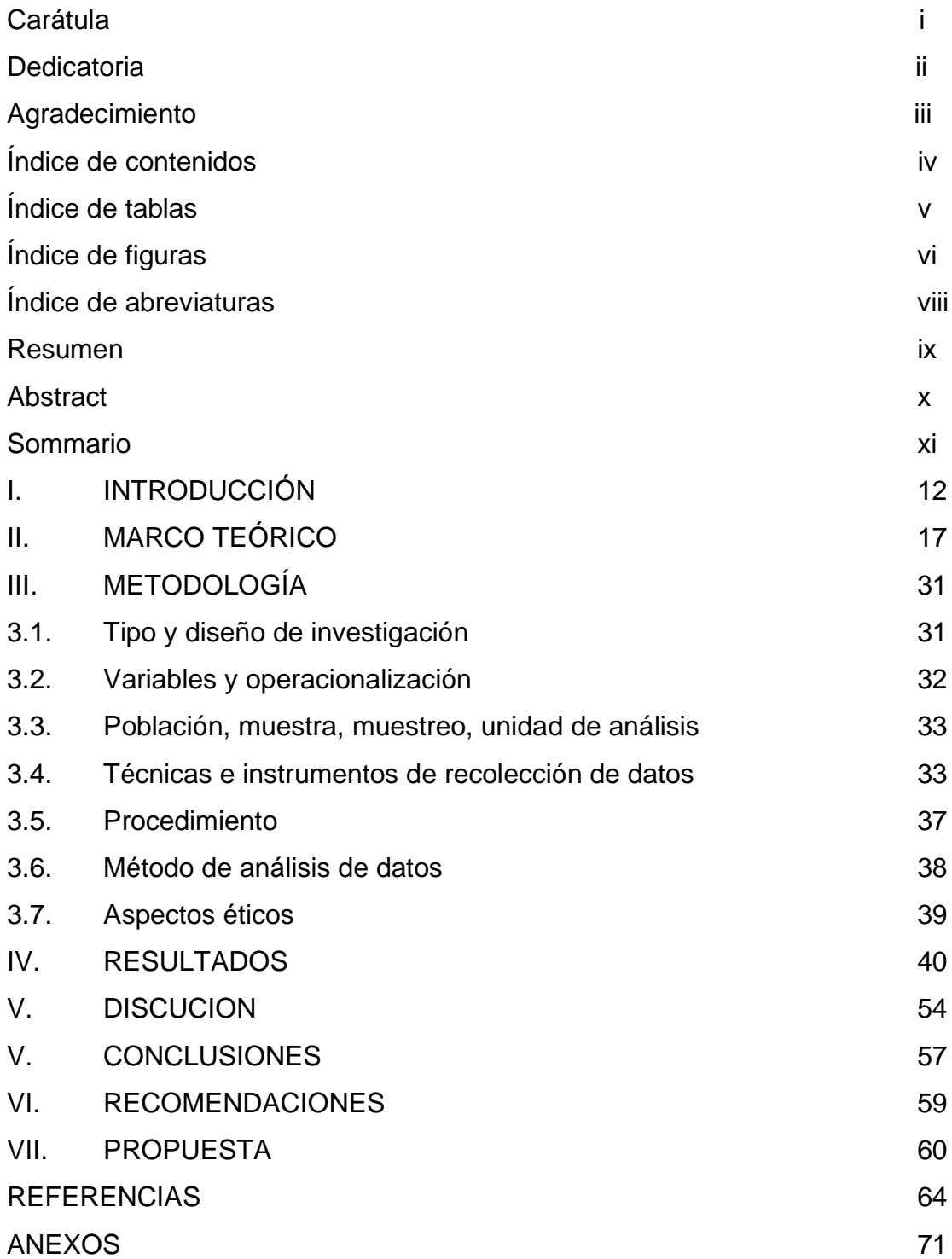

## **Índice de tablas**

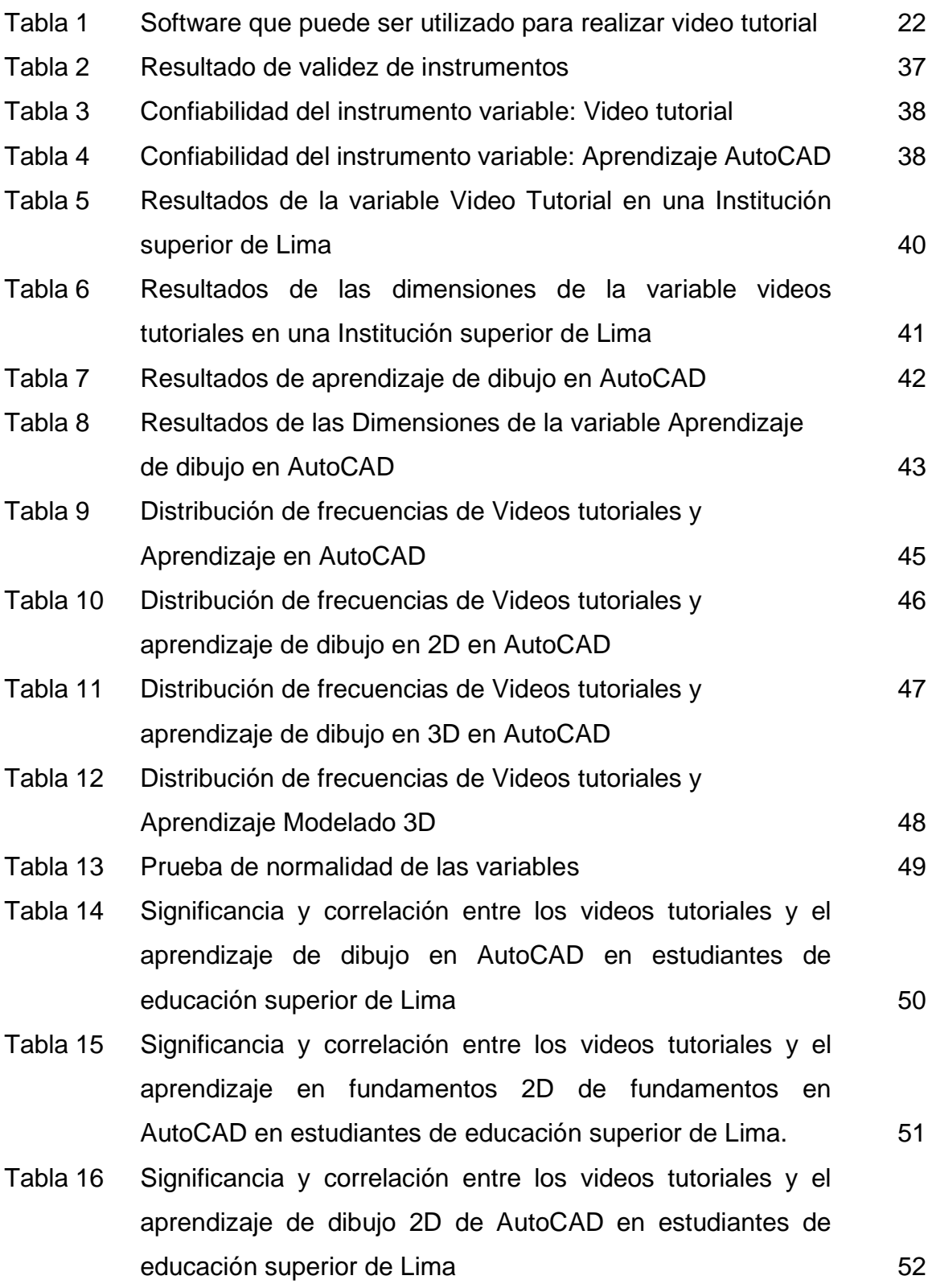

Tabla 17 Significancia y correlación entre los videos tutoriales y el Aprendizaje Modelado 3D en estudiantes de educación superior de Lima 53

vi

## **Índice de figura**

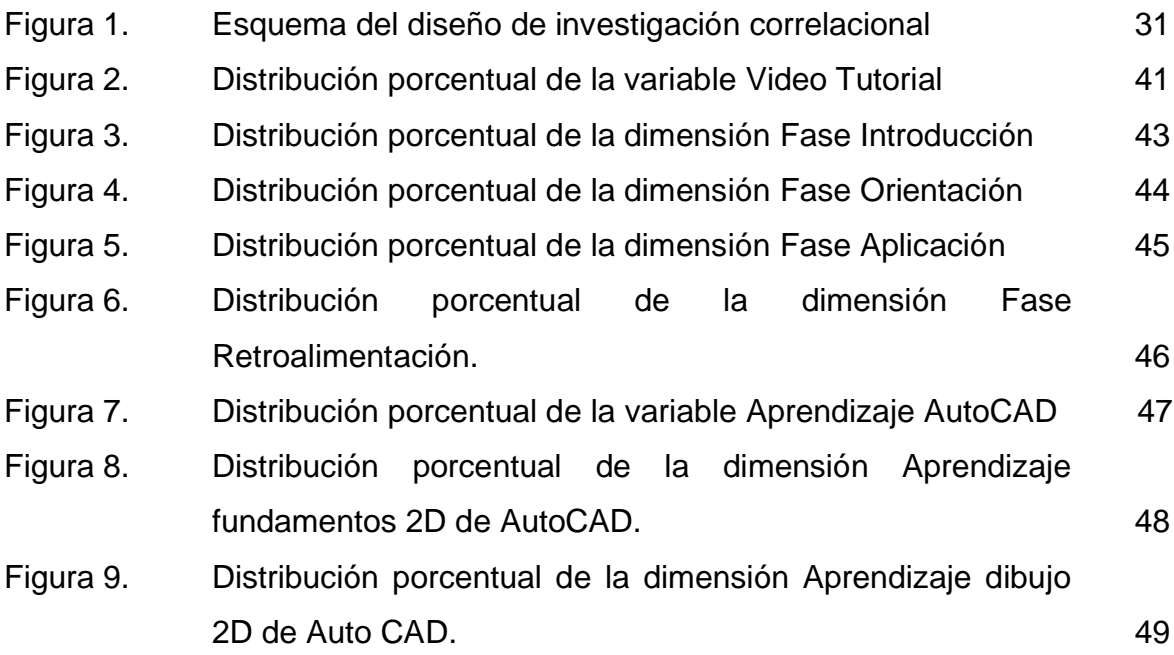

## **Índice de abreviaturas**

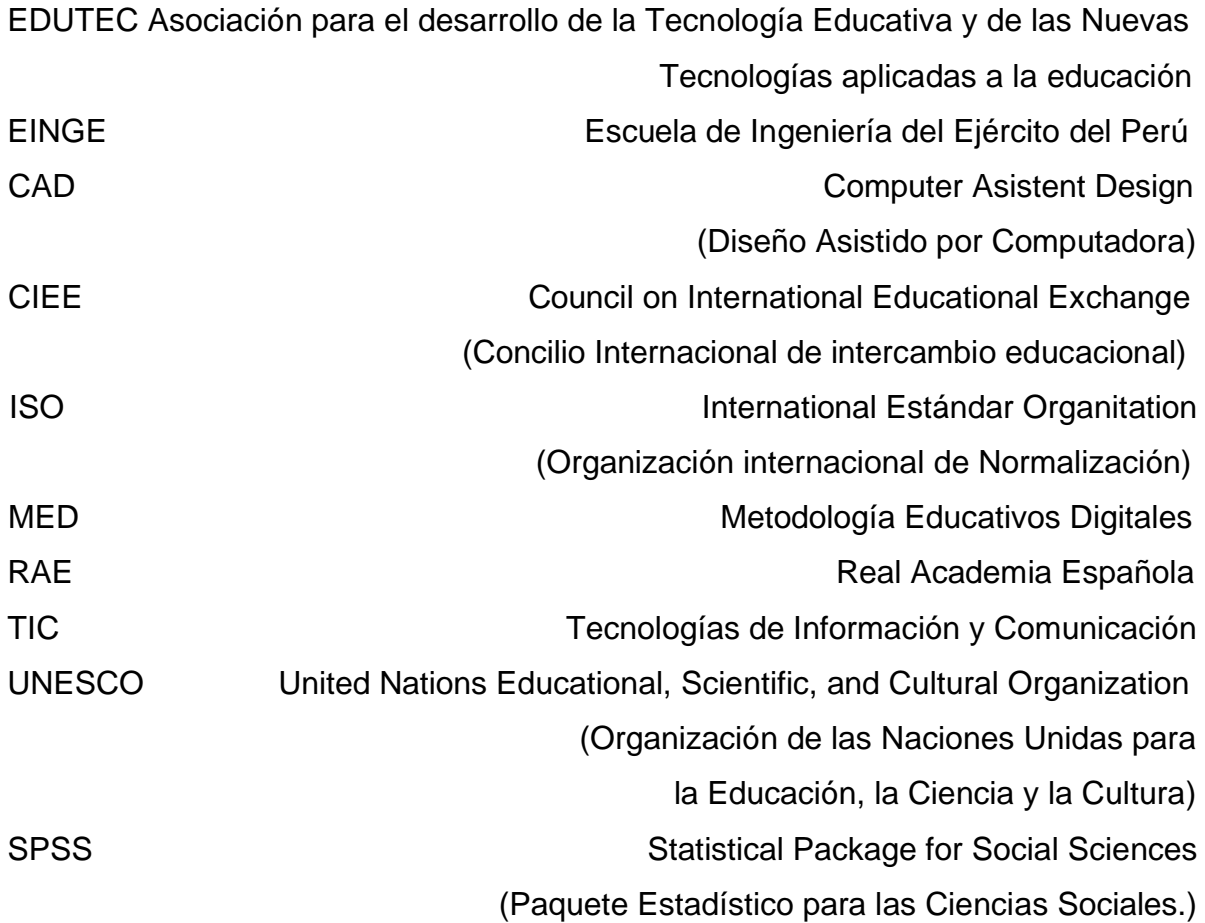

#### **RESUMEN**

El actual contexto originado sobre todo por la crisis sanitaria a nivel mundial ha permitido que las diversas actividades del quehacer humano sufran abruptos cambios, como por ejemplo el de la educación, la cual durante los últimos 20 meses han tenido que brindarse en entornos virtuales. El propósito principal de la presente indagación fue determinar la influencia de los videos tutoriales en el aprendizaje de software AutoCAD en estudiantes de educación superior de Lima, 2021. De enfoque cuantitativo, diseño no experimental, tipo básica, de corte transversal correlacional. Población compuesta por 250 alumnos, la muestra fue no probabilística, contando con 120 alumnos del curso de avanzado de Dibujo de Ingeniería; la técnica de recolección de la data fue la encuesta aplicando el cuestionario como instrumento, el cual se validó con juicios de 04 expertos a su vez se demostró su confiabilidad a través del alfa de Cronbach, se empleó el software estadístico informático SPSS versión 26 para el análisis de la información. El método empleado fue el hipotético deductivo, luego se aplicó la prueba de normalidad con lo cual dio como resultado una data no paramétrica y finalmente se aplicó Rho de Spearman. El estudio brindó resultados que demuestran la relación de las variables Video Tutorial y la variable Aprendizaje AutoCAD. Se obtuvo el p valor significativo con p = ,000 < 0.05. El grado de correlación determinó, que existe una alta correlación entre las variables obtenido del Rho de Spearman = 0,767\*\*. Concluyendo que, a mayor uso de videos tutoriales, el proceso de aprendizaje mejora de forma significativa con un impacto positivo, mejorando la calidad educativa de los estudiantes de las instituciones superiores, repercutiendo a un mayor nivel de aprendizaje a nivel nacional.

**Palabras clave:** Plataformas, videos tutoriales, software, AutoCAD.

#### **ABSTRACT**

The current context originated mainly by the global health crisis has allowed the various activities of human endeavor to undergo abrupt changes, such as education, which during the last 20 months has had to be developed in virtual contexts. The main objective of this study was to determine the influence of video tutorials on the learning of AutoCAD software in higher education students in Lima, 2021. The type of research was basic, with a quantitative approach, non-experimental design, cross-sectional, correlational. The population consisted of 250 students, the sample was non-probabilistic, with 120 students of the advanced course of Engineering Drawing; the data collection was the survey applying the questionnaire as an instrument, which was validated with judgments of 05 experts and its reliability was demonstrated through Cronbach's alpha, the statistical software SPSS version 26 was used for the analysis of the information. The method used was the hypothetical deductive method, then the normality test was applied, resulting in non-parametric data, and finally, R-squared and Spearman's Rho were applied. The study provided results that demonstrate the relationship between the variables Video Tutorial and the variable AutoCAD Learning. A significant p-value was obtained with p = ,000 < 0.05. The degree of correlation determined that there is a high correlation between the variables obtained from Spearman's Rho = 0.767\*\*. In conclusion, the greater the use of video tutorials, the learning process improves significantly with a positive impact, improving the quality of education both in higher institutions and at the national level.

**Keywords**: Platforms, video tutorials, software, AutoCAD.

#### **SOMMARIO**

O contexto actual originado principalmente pela crise global da saúde permitiu que as várias actividades do esforço humano sofressem mudanças abruptas, tais como a educação, que durante os últimos 20 meses teve de ser desenvolvida em contextos virtuais. O principal objectivo deste estudo era determinar a influência dos tutoriais em vídeo na aprendizagem do software AutoCAD nos estudantes do ensino superior em Lima, 2021. O tipo de investigação era básico, com uma abordagem quantitativa, desenho não experimental, transversal, correlacional. A população era composta por 250 estudantes, a amostra não era probabilística, com 120 estudantes do curso avançado de Desenho de Engenharia; a recolha de dados foi o inquérito aplicando o questionário como instrumento, que foi validado com julgamentos de 05 peritos por sua vez demonstraram a sua fiabilidade através do alfa do Cronbach, o software estatístico SPSS versão 26 foi utilizado para a análise da informação. O método utilizado foi o método dedutivo hipotético, depois foi aplicado o teste de normalidade, resultando em dados não paramétricos, e finalmente foram aplicados o R-quadrado e o Spearman's Rho. O estudo forneceu resultados que demonstram a relação entre as variáveis Video Tutorial e a variável AutoCAD Learning. Foi obtido um valor de p significativo com p = ,000 < 0,05. O grau de correlação determinou que existe uma alta correlação entre as variáveis obtidas de Spearman's Rho = 0,767\*\*\*. Em conclusão, quanto maior a utilização de tutoriais em vídeo, mais o processo de aprendizagem melhora significativamente com um impacto positivo, melhorando a qualidade da educação tanto nas instituições superiores como a nível nacional.

**Palavras-chave**: Plataformas, tutoriais em vídeo, software, AutoCAD**.**

## **I. INTRODUCCIÓN**

Existe un gran desafío en la educación, debido a la pandemia COVID-19. Para prevenir la propagación del virus y mitigar su impacto, centros educativos en más de 190 países cerraron sus operaciones por completo. El problema del aislamiento generó que todas las clases sean virtuales, lo que impuso una nueva metodología de enseñanza y, por ende, menores resultados por el hecho de no estar de manera presencial en las aulas. Esto permitió un auge de la educación virtual, que es una forma de enseñanza utilizando todas las herramientas que tiene a su disposición la tecnología y que permite que el alumno pueda recibir el conocimiento de manera indirecta. Dado que más de 1.200 millones de estudiantes de todos los niveles de la educación de todo el mundo han dejado de asistir a clases, los gobiernos se vieron obligados a modificar los mecanismos de enseñanza-aprendizaje tradicionales y adecuarse a una educación virtual, incrementando su uso a diferencia de otros años (UNESCO, 2020).

Así mismo, la enseñanza utilizando el método virtual aumentó de una forma acelerada en los distintos niveles de estudio, tanto básica como superior a nivel mundial. Carrión (2020) miembro del CIEE (Concilió de educación en Intercambio Internacional), comentó que, es relevante utilizar la tecnología de la información y la comunicación (TIC) para facilitar este proceso y que pueda ser más directo el servicio educativo y llegar a todos los alumnos. Si bien es cierto que esta modalidad de estudio ya existía antes de la pandemia, lo que aceleró su uso fue justamente este evento que empezó en el año 2020. Esta forma de educación fue un desafío para las escuelas y centros de educación superior debido al menester de contar con conectividad; es decir, internet, tecnología, hardware y software, además del manejo de plataformas virtuales y el uso de contenidos académicos que son necesarios para una enseñanza eficiente (Bernal, 2020).

Debido a la pandemia las instituciones educativas tuvieron que ofrecer su servicio en línea mediante plataformas o servidores como BlackBoard o Teams de Microsoft, Google Schoolar, Zoom, Canvas, etc. brindando óptimas condiciones en el proceso de enseñanza. Con estas tecnologías se puede subir diversos recursos educativos, impartir clases, brindándole a los docentes elementos que les facilita el proceso de educativo de enseñanza. También los alumnos pueden recibir todas sus clases forma interrumpida sin ningún tipo de inconveniente, salvo que existan problemas de conectividad. En algunas zonas son recurrentes por problemas de conectividad debido a que la red no llega a cubrir todo el territorio (Colmenares, 2012).

La enseñanza virtual también presentó debilidades, que retrasaban el proceso de enseñanza, entre las cuales tenemos el no aprovechamiento de las aulas virtuales con todas las herramientas que éstas ofrecen, además el uso inadecuado de correos institucionales, entre otros en el logro de la enseñanza que es que los alumnos logren su aprendizaje. Presentándose particularmente en enseñanza superior por falta de práctica de los contenidos impartidos (Torres, 2015).

A nivel nacional no todos conocen ni aplican herramientas de informática. Adicional a ello las plataformas virtuales tienen limitaciones y no complementan la enseñanza requiriendo de nuevas estrategias pedagógicas que permita afianzar o fortalecer los conocimientos impartidos en clase. Con la finalidad que los alumnos puedan tener una actitud analítica sobre lo aprendido y que lo puedan practicar luego de terminada sus horas académicas (Bartra, 2015).

Por otro lado, el curso Básico y Avanzado de Dibujo de Ingeniería con el software AutoCAD, que se brinda, consta de módulos en los cuales se brinda la impartición de la clase de forma virtual, en donde, el oficial alumno tiene acceso desde el lugar de trabajo mediante el uso de una plataforma de aula virtual, pero, llegan con una base muy escasa a seguir sus estudios de forma presencial, debido a que el personal oficial por su labores propias, se encuentra disperso a nivel nacional y no cuenta con el tiempo necesario a sus labores de estudio y práctica de este curso (Bartra, 2015).

El plan de estudios del curso Avanzado de Capitanes tiene programado la asignatura Dibujo de Ingeniería con el software AutoCAD, en el que el docente a cargo presenta los temas teóricos en su sesión de aprendizaje y luego, el horario de práctica se desarrolla de forma guiada por el docente. El aprendizaje de esta asignatura es de la rama de Ingeniería Civil, que propone el estudio de los procesos requeridos para la utilización óptima de la herramienta, se ha visto afectado también por la pandemia. Otro problema apreciado fue que luego de dar la clase de una actividad presencial, normalmente los estudiantes se olvidan el contenido de la misma, adicional a ello la interfaz del AutoCAD es compleja, lo cual se deriva en crear confusión. Estos problemas descritos lo trato Roig-Vila et al., (2019), los cuales comentaron que fue común en los alumnos; observando que, en varias oportunidades, los mismos no recuerdan los pasos o procesos generándose muchas incógnitas, las cuales se brinda solución presencialmente en la sesión de clase, vía WhatsApp o por correo electrónico fuera del horario de clases.

Se observó, que los alumnos están muy estresados con el nuevo modelo de aprendizaje a distancia E-learning con la ayuda de ZOOM, y la plataforma MOODLE, que ha implementado la Escuela de Ingeniería. En el desarrollo de sus cursos quedan muchas veces a la espera que el docente explique su clase y pocos de ellos realizan auto aprendizaje del curso, Roig-Vila et al., (2019), en la misma línea los docentes realizaron diferentes estrategias pedagógicas por medio de correo electrónico, WhatsApp o de forma directa, para diseñar materiales didácticos los cuales cumplan el fin de apoyo a los alumnos.

Considerando la descripción realizada en los párrafos precedentes se planteó el siguiente problema de investigación:

¿Cuál es la influencia de los videos tutoriales en el aprendizaje de software AutoCAD en estudiantes de educación superior de Lima, 2021?

Los problemas específicos son los siguientes:

- ¿Cuál es la influencia de los videos tutoriales en el aprendizaje de fundamentos de dibujo en 2D de AutoCAD en estudiantes de educación superior de Lima?
- ¿Cuál es la influencia de los videos tutoriales en el aprendizaje de dibujo 2D de AutoCAD en estudiantes de educación superior de Lima?
- ¿Cuál es la influencia de los videos tutoriales en el aprendizaje de modelado 3D en estudiantes de educación superior de Lima?

Como objetivo general se planteó lo siguiente: Determinar la influencia de los videos tutoriales en el aprendizaje de software AutoCAD en estudiantes de educación superior de Lima, 2021.

Los objetivos específicos son los siguientes:

- Determinar si los videos tutoriales influyen en el aprendizaje de fundamentos de dibujo en 2D de AutoCAD en estudiantes de educación superior de Lima.
- Determinar si los videos tutoriales influyen en el aprendizaje de dibujo en 2D de AutoCAD en estudiantes de educación superior de Lima.
- Determinar si los videos tutoriales influyen en el aprendizaje de modelado 3D en estudiantes de educación superior de Lima.

Según Sánchez, (2019) la investigación se justificó teóricamente porque mediante el desarrollo de la tecnología en computación la sociedad evolucionará en un aprendizaje más completo. Esto también es necesario para el aprendizaje del software AutoCAD, que se debe aprender considerando las bases teóricas que lo sustentan. De esta manera se propongan soluciones alternativas para que los que los alumnos puedan tener mejores conocimientos y practicar lo aprendido.

Desde el punto de vista metodológico según Bedoya, (2020) la investigación se justifica ya que permitió que se tenga una nueva propuesta de

enseñanza utilizando las plataformas virtuales para la asignatura de dibujo técnico y de esta manera fortificar las fortalezas y disminuir las debilidades que generó el aprendizaje en su parte teórica. Para esto se hace uso de instrumentos que permiten validar todos los supuestos de la investigación y que los resultados tengan la validez y confiabilidad necesaria.

De acuerdo con Risco, (2020) implicó describir cómo los productos de la indagación cambiarán la realidad del campo de investigación. A nivel práctico, la misma se justifica ya que los alumnos tienen la necesidad de fortalecer sus niveles de aprendizaje. Para esto se utiliza la tecnología en el aprendizaje del software AutoCAD y específicamente de la asignatura del dibujo técnico.

En cuanto a la justificación social, la investigación contribuyó a que la comunidad continúe obteniendo diversos beneficios hacia los estudiantes de educación superior de Lima, por tanto, mejorará la calidad educativa a nivel nacional, obteniendo una sociedad mejor preparada y culta para afrontar los retos del futuro. (Sayago, 2016).

Considerando la pregunta del problema central se planteó la hipótesis siguiente:

Existe influencia de los videos tutoriales en el aprendizaje de software AutoCAD en estudiantes de educación superior de Lima, 2021.

#### Hipótesis Especificas

- Existe influencia de los videos tutoriales en el aprendizaje de fundamentos de dibujo en 2D de AutoCAD en estudiantes de educación superior de Lima.
- Existe influencia los videos tutoriales en el aprendizaje de dibujo en 2D de AutoCAD en estudiantes de educación superior de Lima.
- Existe influencia los videos tutoriales en el aprendizaje de modelado 3D en estudiantes de educación superior de Lima.

## **II. MARCO TEÓRICO**

Wong, (2019) en su estudio "Videos tutoriales y el aprendizaje en la elaboración de proyectos en tres dimensiones en los estudiantes del Centro Informática Sistemas de Ingeniería Civil, de la Universidad César Vallejo – Los Olivos". Su intención fue medir la relación que se da entre las variables vídeos tutoriales y el aprendizaje en los alumnos de ingeniería civil. El estudio fue descriptivo no experimental correlacional. La muestra y población fue de 100 alumnos. El instrumento fue cuestionario, el cual se validó con juicio de expertos, el análisis de confiabilidad del instrumento videos tutoriales se realizó con kr-20. El resultado del coeficiente de correlación de Spearman entre las dos variables fue estadísticamente significativa (Rho =  $0.858$ <sup>\*</sup>); siendo p =  $0.000 < 0.05$ . Lo que llevó a la disertación de la verdad de una relación significativa, suscripción entre los videos tutoriales y la educación en la fabricación de proyectos en tres dimensiones.

En el trabajo de Castillo (2019) titulada, "Metodología utilizando video tutoriales y su efecto en el rendimiento académico de los estudiantes de Diseño de una Universidad de Lima" se planteó cómo fin, medir el uso de vídeos tutoriales en el aprendizaje académico en el curso de diagramación. Los participantes fueron 36 estudiantes, grupo de control y experimental. Se utilizó T de Student como estadístico, concluyó que los videos-tutoriales tuvieron un efecto positivo en el rendimiento de estudiantes de Diagramación.

La indagación de Jimenez & Sarmiento, (2018) planteó un análisis sobre la influencia que tienen las lecciones en video en la mejora de la enseñanza en las clases de computación especialmente. Se buscó determinar la influencia entre videos tutoriales para el fortalecimiento de la enseñanza - aprendizaje de la asignatura de computación en los estudiantes del quinto año de la institución educativa "Columna Pasco". A través de una investigación experimental, la población estuvo conformada por 374 estudiantes. Los datos estadísticos brindaron resultados que los estudiantes estaban predispuestos para aprender

computación. Se concluyó que los videos tutoriales son imprescindibles en las fases de enseñanza - aprendizaje.

Palacios, (2019) su estudio, tuvo como objetivo medir el nivel de aprendizaje de los estudiantes del quinto grado "A", con una muestra de 51 alumnos, bajo una investigación experimental, obteniendo resultados tales que, de un promedio de 11 puntos, de nivel de aprendizaje solo en proceso, luego de aplicado el taller pasaron a un promedio de 18 puntos; logrando el nivel de logro destacado, evidenciando con ello, el logro de los aprendizajes previstos, incluso un manejo acreditado y satisfactorio en las acciones propuestas.

Luque & Chamby, (2018) en su investigación tuvo como propósito que los vídeos educativos tengan relación con el estudio de las ciencias y el medio ambiente. Metodología que empleó fue investigación básica descriptiva no experimental. Por otro lado, la población de la investigación fue 182 alumnos y se usó una muestra por conveniencia de 32 alumnos; utilizándose como principal instrumento el cuestionario que se aplicó para cada una de las variables de investigación. Se evidencia en los resultados la relación entre le transmisión de vídeos educativos y el estudio de las ciencias y el medio ambiente. Ya que la correlación de Spearman que dio 0.835, dando una muy buena asociación.

Romani, (2017) el objetivo de la indagación fue determinar los medios y materiales audiovisuales y su influencia en el aprendizaje significativo de ecoturismo en los estudiantes de la Universidad Nacional Amazónica de Madre de Dios, 2015. Fue de tipo aplicado con un diseño cuasi experimental. El instrumento aplicado fue un cuestionario de escala de Lickert. Para la comparación estadística, se usó Wilcoxon prueba en el 0,05 nivel de significancia. Para probar la hipótesis del estudio, produjo un p = 0,00 menos que el nivel de significancia, lo que demuestra el impacto positivo de audiovisuales en estudiante de aprendizaje.

A nivel internacional están los siguientes antecedentes:

Jiménez, (2019) en su estudio realizado en Universidad Andina Simón Bolívar, Sede Ecuador fue de diseño experimental, se desarrolló un estudio bibliográfico para su marco teórico. La recolección de data fue dada con los siguientes instrumentos: la observación, entrevista, se tomó un grupo experimental y otro de control brindándoles un pre test y luego un post test, lo cual brindó información relevante conduciendo a una mejor estrategia de enseñanza del idioma inglés con el uso de videos tutoriales. Concluyó que la intervención del docente y el uso de videos tutoriales son dos puntos muy importantes que repercuten en la enseñanza del lenguaje inglés. Por lo que se debe seleccionar objetivamente los videos y considerar la disposición del maestro en el adiestramiento de la instrucción de la enseñanza.

En su trabajo de investigación, Eslava, (2018) tuvo como objetivo el uso de los videos tutoriales como estrategia técnica en el desempeño del docente de secundaria. La metodología del estudio fue un diseño pre-experimental de tipo descriptivo, la instrucción fue con docentes de secundaria, los expertos validaron el instrumento, cuestionario, y la muestra consto de 10 docentes de un grado escolar particular. Como resultado se obtuvo, que los docentes no utilizan el video tutorial, luego del estudio los docentes utilizaron el video tutorial educativo como herramienta importante en sus sesiones de trabajo.

Ramírez & Teatino, (2016) su principal objetivo fue diseñar una estrategia instructiva que utilice video y audio como recurso para promover el desarrollo de la comprensión auditiva en inglés basada en la teoría del tri-cerebro. La muestra estuvo conformada por el cuarenta y seis (46%) de los estudiantes, quienes en su tiempo libre se dedican a practicar algún deporte jugar en internet y el uso de play station. Estrategias basadas en actividades que se centren en el dominio del cerebro del alumno, utilizando el vídeo y el audio como recursos en que la virtualidad juega un papel importante como herramienta de aprendizaje, teniendo un instrumento vanguardista para el aumento de nuevas estrategias educativas en la comprensión del inglés.

Gonzáles, (2017) en su investigación que versó sobre el uso del video y de la plataforma YouTube en el contexto Educativo Universitario, planteó el objetivo, describir el uso YouTube en el ambiente académico de los estudiantes de cuarto a noveno semestre del programa Licenciatura en Educación Básica con énfasis en Humanidades y Lengua Castellana. De tipo exploratoria, mixta, con una muestra de 280 alumnos, sostuvo que existen aún muchos inconvenientes para que se pueda realizar un teórico práctico utilizando medios informáticos que sean útiles para los alumnos y docentes. Permitió contar con herramientas que fortalezcan la enseñanza y a la vez tengan como protagonista del aprendizaje al alumno.

Martínez, (2016) en su investigación sobre conceptos de video tutorial ventajas y desventajas y el software disponible. Para esto se realizó una encuesta a los alumnos como también a los docentes sobre su uso en la enseñanza del curso tecnología aplicada a la educación. Luego de aplicar la encuesta se tabularon datos y verificaron las hipótesis en la cual se concluyó qué los vídeos tutoriales tienen cómo efecto una mejora en la instrucción de la materia de informática. Además, se hizo la explicación del contenido de la materia y se diseñó e implementó un curso donde, se preparó a los profesores sobre la elaboración del contenido de los vídeos tutoriales para la enseñanza de informática.

Rodríguez, (2015) en su investigación evidenció el objetivo del trabajo, fue utilizar la estrategia de aprendizaje mediado por las TIC, específicamente para desarrollar un video de capacitación sobre temas como los bienes y servicios ambientales de la empresa. Todos los estudiantes deben ver videos producidos por sus compañeros, participar en la evaluación y evaluarse a sí mismos de acuerdo con las instrucciones del formulario de evaluación preparado por el profesor y discutido en clase. También deben evaluar la estrategia de aprendizaje como se describe en la sección preparada para este propósito. Se ha encontrado que el aprendizaje basado en el desarrollo para videos educativos es importante para la capacitación ambiental de los estudiantes y para cumplir con las expectativas educativas.

Con respecto, a los aspectos referentes al marco teórico fue importante resaltar qué la evolución del software educativo ha sido de manera paulatina, de la misma forma que lo ha hecho el hardware. En sus inicios se usaron para realizar las mismas tareas que hacia el docente. Sin embargo, fueron mejorando hasta involucrar un mayor desarrollo, especialmente en el ámbito de la instrucción individualizada del tipo tutorial. (Nielsen, 2016).

Díaz Barriga (2002), define estrategias de enseñanza como procedimientos que el docente emplea en forma reflexiva y flexible para motivar el logro de aprendizajes significativos en los estudiantes. Según la Unesco, (2019). "La utilización de las tecnologías de la información y comunicación son factibles de enriquecer, complementar, y transformar la educación" (p. 34).

A la vez, Marqués, (2007) comentó que con el apoyo las TIC se logra "Acceso a todo tipo de información, todo tipo de procesamiento de datos, canales de comunicación rápidos y confiables, instantáneos, síncronos y asincrónicos, para publicar y comunicarse con cualquier persona u organización en el mundo", (p. 2).

Según Sanguineti, (2017) comentó que, una de las estrategias utilizadas para mejorar la enseñanza son los videos tutoriales, que permiten al alumno acceder a una explicación más detallada y con ejemplos de las materias que se enseñan de tal forma que pueda repercutir en el aprendizaje.

Comenta, Ebogestion, (2021) que, los videos tutoriales son videos de grabaciones realizados por personas o docentes. De esta forma, se muestra al público los pasos o desarrollo de una actividad particular, al mismo tiempo que lo mostraban ellos. Con ellos la información se transmitió al usuario de forma sencilla para que pueda ser recibida y entendida al mismo tiempo. Por lo tanto, es importante no omitir los pasos del video, de lo contrario, puede causar una pérdida en el proceso de aprendizaje. Se considera una herramienta de apoyo a la enseñanza. Es muy práctico y breve, facilitando la repetición de la parte aun no comprendida varias veces. Lo cual no permite una clase presencial. Sin embargo, debemos tener cuidado con los tutoriales que se presentan en forma libre sin ningún respaldo técnico ni institucional en la Internet ya que podrían ser poco fiables y transmitir información falsa o errónea.

Las video lecciones son instrucciones que cumplen con un objetivo educativo, es decir, el uso de una estrategia educativa para desarrollar un tema específico, Rodenas Pastor, (2012), de manera que se pueda inferir y aprender el rol del docente, dentro del enfoque del maestro en la fabricación de estas sesiones. Al preparar un video educativo, se consideró los recursos disponibles para los educadores, como recursos tecnológicos, computadoras, cámaras web, videocámaras y teléfonos celulares con cámaras, así como tutoriales. El software está disponible gratuitamente en la web, como:

| Nombre                                | onware gae pacae oor aliiizade para realizar video latorial<br>Licencia | Características                                                           |
|---------------------------------------|-------------------------------------------------------------------------|---------------------------------------------------------------------------|
| Adobe<br>Captivate<br>Comercial       | (No gratuita)                                                           | Rápida creación de cursos en<br>línea.<br>Desarrolla recorridos virtuales |
|                                       |                                                                         | además de facilitar cursos para<br>ser utilizados en móviles.             |
| Camtasia                              | Comercial (No gratuita)                                                 | Entorno<br>comandos<br>y<br>profesionales.                                |
|                                       |                                                                         | Permite convertir audio y video.<br>Trabajar con aplicaciones varias      |
| CamStudio<br><b>GNU</b><br><b>GPL</b> | (Gratuita)                                                              | Uso sencillo y claro                                                      |
| <b>Filmora Comercial</b>              | (No gratuita)                                                           | Desarrolla Renderizaciones<br>Genera Efectos de video                     |
| <b>Nimbus</b>                         | Comercial                                                               | Fácil de instalar e intuitiva                                             |
|                                       | (Gratuita como extensión para<br>navegador)                             | Enfocar imagen en una parte de<br>la pantalla                             |
|                                       |                                                                         | Maneja y edita textos                                                     |
| Quick<br>Time<br>Comercial            | (Freemium)                                                              | Grabar pantalla, video y audio.<br>Genera película a partir de una        |
| <b>Screencast Matic</b>               | Comercial                                                               | secuencia de imágenes<br>Conduce conversaciones con                       |
|                                       | (Ofrece versión gratuita)                                               | estudiantes<br>Permite<br>mentoría<br>y                                   |
| Screencastify                         | Comercial                                                               | retroalimentación<br>Graba, edita y comparte                              |
|                                       | (Gratuita como extensión para                                           | Uso muy amigable                                                          |
|                                       | navegador)                                                              | Graba en entorno individual                                               |

Tabla 1 *Software que puede ser utilizado para realizar video tutorial*

Nota: Elaboración propia

Según la RAE, definió la informática como "Conocimientos científicos y técnicos que permite el procesamiento automático de información por computadoras" (p. 323). Pero, ahora se estima caducada, ya que el procesamiento de la información no puede basarse en el uso exclusivo del ordenador, que es solo una parte de la computadora.

Según ISO 9126, (2021) definió la usabilidad de este, como "La capacidad de un producto de software para ser atractivo, comprensible, educado y utilizado por los usuarios cuando se utiliza en condiciones específicas". (p. 2). Se han realizado diferentes estudios en esta área con lo que se demuestra que el uso de softwares hace que disminuyan significativamente los costos de producción y aumenten los beneficios de los usuarios o empresas en el desarrollo de sus proyectos.

Comentó González, (2020) que, el video educativo fue un conductor señalado paso a paso para completar la actividad, aunque no se usó mucho en la enseñanza, fue una manera fácil de compartir información para que apliquen los conocimientos adquiridos. Planteó lecciones en video con la capacidad de cómo hacerlo, con el fin de visualizarlo varias veces, lo necesario para lograr el desarrollo de habilidades. Este elemento multimedia proporciona información de audio y visual, lo que abre algunos canales de comunicación al aprendizaje. Aquí es donde el uso de estos elementos para respaldar las lecciones comienza a fortalecerse.

Conforme a Bravo, (2000) "El video es un sistema para capturar y reproducir instantáneamente imágenes y sonidos en movimiento mediante procesos electrónicos." (p. 3). También mencionó que los videos poseen las siguientes características:

- Da continuidad a los mensajes, brinda intercambio de ellos y permite mantenerlos.
- Admite la repetición instantánea de lo grabado.
- Posee soporte que se puede utilizar repetidas veces.
- Brinda la facilidad de ordenar diferentes secuencias en la edición un proceso.
- Es un cimiento de soportes, ya que permite transferir producciones realizadas por otros procedimientos.
- Origina procesos de comunicación muy pequeñas pero originales.

Por otro lado, Cortés, (2018) comentó que los videos son llamados, Materiales Educativos Digitales (MED), ya que se consideran, en un principio, unidades básicas de contenido, en formato digital, la cual brinda la función de apoyar el aprendizaje. Aunque, comenta que los mismos tienen particularidades que cambian de diversas maneras, como su forma; ambos dependerán de su contexto y su usabilidad; es decir quién va a ser el público objetivo (nivel de educación), y cuales fueron construidos (objetivo). La aseveración del autor tiene asidero, ya que el video tutorial se diferencia frente al video tutorial educativos que se están almacenados en Internet pudiendo llegar a ellos el público en general, a diferencia del que desarrolla el docente posee un objetivo y está diseñado hacia un específico grupo de personas que requieren del proceso de aprendizaje de un tema en particular. Los videos tutoriales tomaron mayor impulso debido a la integración con la internet, teniendo en cuenta que hoy en día esta herramienta es muy usada en diferentes sitios web, en donde se ofrecen videos tutoriales para desarrollar productos básicos hasta la implementación de una nueva tecnología de integración mecánica.

Barreto & Iriarte, (2017) comentaron que se consideró cada vez más la necesidad del uso particularmente de tecnología, incluir lecciones en video en las aulas los cuales están diseñados exclusivamente, para apoyar los procesos de enseñanza y aprendizaje en todos los niveles educativos.

Este elemento multimedia proporcionó información de audio y visual, lo que abre algunos canales de comunicación al aprendizaje. Aquí fue donde el uso de estos elementos para respaldar las lecciones comienza a fortalecerse. Es por esa razón que debemos conocer las fases que involucran el desarrollo del crecimiento de nivel, lograr la comprensión y medir la dificultad. Con todo ello se debe seguir una secuencia ordenada y lógica que se muestre en el video tutorial con el fin que el visualizador comprenda todo el contenido de este. Según Wong, (2019) definió las fases como:

## • Fase introductoria

Todo manual, actividad u otro tema que involucre una práctica, posee un inicio. Por ello que al iniciar a revisar un video tutorial, debemos resaltar la temática la cual desde un inicio provoque la motivación y capte la Atención del usuario, en esta primera etapa se muestran aspectos completos del tema del tutorial.

• Fase de orientación inicial

Esta fase segunda es muy importante, ya que radica en la motivación integrando la primera fase, para ello se apoyará en el almacenaje, codificación y retención de lo que se está comprendiendo, en esta fase se desarrollan los contenidos detalladamente. La diferencia con la primera parte es que no es una mera presentación del tema, en la presente ya tenemos el desarrollo al detalle del tema a revisar.

• Fase de aplicación

En esta tercera fase el estudiante se le presenta casos en los cuales recuerda lo presenciado y logra trasmitir lo aprendido, con el uso de casos y ejemplos o el desarrollo de problemas de aplicación del tema desarrollado en el video tutorial

• Fase de retroalimentación

En esta cuarta fase, se debe verificar lo aprendido; de esta forma, se demostrará que se ha logrado el aprendizaje y si hubiese algún tema que está en duda aun del mismo, se vuelve a revisar el material reforzando y afianzando el aprendizaje.

La variable del aprendizaje AutoCAD

En el proceso de construcción y adquisición de conocimiento juega un papel preponderante para el logro de los objetivos de aprendizaje. Comenta Barroso Osuna, (2004) que el elemento fundamental en los procesos de enseñanza y aprendizaje es la comunicación. Tener un proceso ordenado de comunicación favorece a la adquisición de conocimientos, teniendo en cuenta que la enseñanzaaprendizaje tiene el propósito de comunicabilidad, Prieto, (2005) afirma que en las instancias de aprendizaje se logra un máximo en la relación del docente, alumno, materiales, medios, la institución y el contexto. También afirma que aprendemos del otro y con el otro. Por lo tanto, se derivan en: aprendizaje cooperativo, aprendizaje colaborativo, mutuo apoyo para aprender.

Caldeiro, et al., (2019) comentaron que una producción correspondiente a la tarea comunicativa, es donde se crea el foco en el aprendizaje en un entorno mediático en el que prima la comunicación, en el que no solo interviene el emisor, sino también el receptor. Es por ello los videos tutoriales comprenden el intercambio, el análisis, cognición y aplicación de las informaciones del aprendizaje, soportados en estrategias y técnicas de comunicación mediados por dispositivos.

Aparte del esfuerzo de variadas instituciones educativas se adhieren los agentes sociales que se amoldan a la del receptor. Por lo tanto, es primordial el binomio comunicación-educación, el cual es la base fundamental de la cultura TIC, en la que se encuentran inmersas las nuevas generaciones. (Caldeiro, et al., 2019)

En ese entorno se observan esfuerzos particulares y colectivos para el mejor aprendizaje. Como, el aprendizaje autogestivo que entrañan "considerables niveles de orientación a la tarea, considerable valor a la tarea de aprendizaje, mejores creencias de control de aprendizaje y autoeficacia para el aprendizaje; las mismas utilizan estrategias cognitivas de organización, repetición, y autorregulación metacognitiva." (Muñoz, et al., 2017), se sabe también que el papel preponderante del aprendizaje es el estudiante, tomando este, elecciones referentes a optar por actividades adecuadas de aprendizaje para el logro académico. Se puede afirmar que el aprendizaje autogestivo se correlacionan estrechamente con la enseñanza por medio de videos tutoriales, debido a la exploración que ofrece su aprendizaje.

Según Llamas, (2020) comentó que el aprendizaje ha cambiado radicalmente, teniendo el proceso de aprendizaje clásico como:

a) Desde "percibir" el aprendizaje como un material rectilíneo hasta concebirlo como una espiral que comienza y se expande a medida que se relaciona con otros aprendizajes en un proceso dinámico e iterativo.

b) Desde "conseguirlo" en los años iniciales, como parte de la formación escolar, hasta un evento que ocurre para siempre, tanto dentro como fuera del aula, en planes que, gracias a las tecnologías de la información, incluso rompiendo las barreras del espacio tiempo.

c) Del "vínculo" del aprendizaje a la memorización del alumno, a la vinculación con una forma competente de actuar.

26

d) De construirlo como posesión del individuo y darle una posición de construcción social como parte y producto del desempeño, contexto y cultura en que se evoluciona y utiliza.

e) De "evaluar" el aprendizaje por el conocimiento que una persona puede demostrar, a enfocarse en cómo y con qué propósito se usa ese conocimiento, en relación con las exigencias o problemas que se puede resolver.

Por otro lado, las TIC brindaron un soporte inapreciable para el aprendizaje, porque su uso mejora los procesos de interacción e intercambio de información en diversos entornos y contextos, ayuda a movilizar el conocimiento, rompe las capas tradicionales y mejora la cooperación entre las partes. Desde este punto de vista, el aprendizaje está íntimamente relacionado con las habilidades que nos permiten desenvolvernos en una sociedad cambiante, así como con el desarrollo humano en su conjunto, incluyendo pensar, trabajar, sentir y transformar juntos y para los demás. De esta forma, el aprendizaje fue un proceso interno reconstructivo y auto experimentado de construcción y apropiación de redes o patrones de significado, en el que se recrean conceptos y perspectivas de prácticas, y al mismo tiempo se traducen en conocimientos y prácticas de diversa índole. para diferentes contextos. También implicó, por tanto, el desarrollo paulatino de la capacidad de adaptación a lo conocido, en nuevas fórmulas para nuevas situaciones. (Aguilar, 2003).

La característica principal del aprendizaje fue su carácter constructivo y positivo y fue el proceso de construcción de conocimiento dirigido a diferentes temas con significado propio. Además, es acumulativo porque se basa en aprender a desarrollar nuevas habilidades. Además, la cooperación y la adquisición de conocimientos no es un proceso puramente mental, sino que tiene lugar en un contexto social y cultural. En otras palabras, el aprendizaje no es una actividad única, sino que se distribuye principalmente en todo el esfuerzo de aprendizaje de todos los estudiantes. (Sarmiento, 2007).

Para poder utilizar el aprendizaje, se debe considerar estas diferencias que muchas veces lo enriquece especialmente el conocimiento del docente para aplicar estrategias que permitan reducir al mínimo estas brechas. La nueva concepción del aprendizaje tiene como sustento la tecnología y el uso de la computadora. Esto quiere decir que está destinado principalmente a lecciones educativas, incluye herramientas que el alumno controla para adquirir conocimientos. y estrategias de entretenimiento que permite un mejor aprendizaje de forma colaborativa e interactiva. (García, 2009).

Según Research & Market, (2020) comentarón que, hay mucho espacio para que las empresas CAD líderes se forjen su propio camino en mercados especializados a medida que las industrias mundiales transforman sus flujos de trabajo a través de la digitalización. Hay mucha diferenciación. Pero, incluso más que la digitalización, los flujos de trabajo 3D permiten a los proyectistas y clientes de CAD construir gemelos digitales para probar y modelar diseños antes de que sean construidos y monitorearlos en funcionamiento.

Según Willey, (2021) definió a AutoCAD como la herramienta elegida por arquitectos, directores de proyectos, ingenieros, urbanistas y otros profesionales del diseño. Brinda a los profesionales de CAD el dominio de las funciones básicas y las complejas capacidades del software. Desde el desarrollo de concepto, el dibujo hasta la creación. Permite usar tramas, campos y tablas, también trabaja con bloques dinámicos, atributos, dibujar curvas y rellenos sólidos. Aplica técnicas de imagen y modelado 3D. El autor divide en tres dimensiones el curso de AutoCAD:

• Fundamentos de dibujo en 2D:

Comprensión el uso de Objetos, anotaciones en texto, lograr el concepto de proporcionalidad y acotaciones, así como organizar el dibujo y los trazos, apoyados en los comandos para determinar la información necesaria con el fin de poder leer el plano con mayor claridad.

- Manipulación de Objetos.
- Anotaciones en el Dibujo.
- Dimensionamiento.
- Organización del Dibujo y Comandos de Información.
- Dibujo en 2D:

Un dibujo 2D es una representación en dos dimensiones de un objeto en Isométrico de tres dimensiones. El cual nos ayuda a graficar velozmente una vista isométrica de un producto sencillo. Las medidas son tomadas desde el eje isométrico, pudiendo estas ser escaladas.

- Organización de dibujos y comandos de información.
- Modificar objetos.
- Trabajo con layouts.
- Crear objetos adicionales de dibujo.
- Impresión de dibujos.
- Crear plantillas de dibujo.
- Modelado en 3D:

El modelado 3D de AutoCAD faculta la diagramación de modelos sólidos, de mallas y superficies. Este es un cuerpo cerrado que tiene como propiedades: volumen, masa, momento de inercia y centro de gravedad. Que está constituido por aristas, vértices y caras que definen una forma 3D.

El desarrollo está conformado por:

- Conceptos básicos del 3D.
- Superficies.
- Modelado de sólidos.
- Edición de sólidos.
- Manipulación de objetos 3D.
- Presentación y renderizado.
- Paseo virtual.
- Secciones y vistas de objetos 3D.

La justificación epistemológica de la presente investigación, se presenta, ya que se generó un conocimiento idiográfico el cual acontece en las aulas de la institución en la cual se realizó el estudio mediante el uso de los videos tutoriales para originar un conocimiento de tipo cualitativo, en el aprendizaje del curso de

AutoCAD. Los videos tutoriales sirvieron para fortalecer el conocimiento aprendido y que pueda aplicarse en situaciones prácticas de la actividad de los alumnos. Se reflexionó con los docentes los procesos necesarios, para que los videos tutoriales puedan servir para mejorar el aprendizaje del curso de AutoCAD. Se incluye una descripción detallada y un análisis riguroso de los aspectos que se consideran más adecuados en el uso y función de los videos educativos, teniendo en cuenta las perspectivas e implicaciones de uso para los docentes y estudiantes que participan en nuestra investigación. García, et al, (2014)

## **III. METODOLOGÍA**

#### **3.1. Tipo y diseño de Investigación**

El presente estudio fue de tipo básica, no experimental, ya que emplea los teoremas, teorías, y conceptos actuales para generar nuevas estrategias o conceptos teóricos . Se realiza sin intervención directa del investigador, es decir sin que se manipulen las variables de la investigación. Lo que haces es observar los eventos a medida que ocurren en su entorno (Hernández & Mendoza, 2018).

La misma fue de diseño descriptivo correlacional, de corte transversal. los diseños correlacionales describen las relaciones entre dos o más variables (Ortiz, 2004), son también descripciones, pero no de variables individuales sino de sus relaciones, sean estas puramente correlacionales o relaciones causales, en estos diseños lo que se mide es la relación entre variables en un tiempo determinado.

Se empleó el diseño correlacional y se utilizó el esquema siguiente:

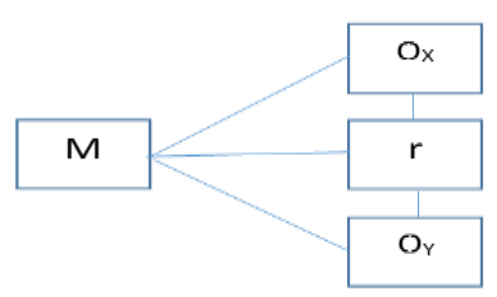

#### **Dónde:**

M = Muestra (120 Estudiantes de la EINGE)

Ox = variables x (Videos Tutoriales)

Oy = variable y (Aprendizaje del Software AutoCAD)

R = Correlación (La relación posible entre dos variables)

La presente investigación fue transversal, según Hernández et al. (2018) comentan que el diseño transversal de una investigación refiera en acopiar información en un momento determinado y en un solo tiempo. Esta investigación es confirmatoria, generalizable, deductiva, inferencial, y específica, y también está dirigida hacia una exploración de datos consistente y reproducible.

#### **3.2. Variables y Operacionalización**

Hernández, Fernández y Baptista (2014), definen operacionalización de las variables como una secuencia de actividades y procedimientos desarrollados para medir o explicar las variables estudiadas por el investigador.

Las variables de este estudio se dividieron en dimensiones e indicadores, que son cuantificados por los factores determinados en la herramienta para obtener la información procesada, medida, evaluada y analizada en la matriz de de operacionalizacion.

Las variables de investigación son las siguientes:

Definición conceptual de la variable 1: Videos tutoriales

Para Rodenas (2012), el video tutorial, es un instrumento que muestra los procedimientos para desarrollar una tarea, permitiendo el entendimiento de temas más amplios. Además, puede hacer uso de ellos tantas veces como requiera. Convirtiéndose en el presente en uno de los óptimos recursos educativos sin importar en qué especialidad se encuentre.

En cuanto a la definición operacional de los videos tutoriales:

Según Wong, (2019) comenta que, los videos tutoriales proporcionan información de audio y visual, que permite integrar nuevos métodos de comunicación a la enseñanza. Aquí es donde el uso de estos elementos respalda las lecciones y comienzan a fortalecerse. Es por esa razón que debemos conocer las fases que involucran el desarrollo del crecimiento de nivel, lograr la comprensión y medir la dificultad. Con todo ello se debe seguir una secuencia ordenada y lógica que se muestre en el video tutorial con el fin que el visualizador comprenda todo el contenido del mismo. las fases como: Fase introductoria, Fase de orientación inicial, Fase de aplicación, Fase de retroalimentación (Ver anexo 2).

Definición conceptual de la variable 2: Aprendizaje de AutoCAD

Según Willey, (2021) definió AutoCAD® como un software de diseño asistido por computadora en el que arquitectos, ingenieros y profesionales de la construcción colaboran para crear dibujos precisos en 2D y 3D. Crea, anota y modifica geometrías y modelos 2D y 3D utilizando sólidos, superficies y objetos maleables. Automatiza tareas tales como la comparación de dibujos, haciendo una búsqueda, añadiendo bloques, y la creación de la planificación de tablas, entre otros. Que está considerado como la herramienta de elección para los arquitectos, proyectistas gerentes, ingenieros, urbanistas, y otros de diseño profesionales. Desde el concepto de desarrollo para la creación hasta el desarrollo en tres dimensiones del mismo.

Por otro lado, la Variable aprendizaje del AutoCAD se operacionalizó mediante las Soluciones y Capacitaciones CAD BIM de AUTODESK, creadores del software AutoCAD, donde se definen sus dimensiones como: Fundamentos CAD 2D. Dibujo 2D. Modelado 3D, (Ver anexo 2).

#### **3.3. Población, muestra, muestreo, unidad de análisis**

La población estuvo integrada por 260 estudiantes de educación superior de Lima. El criterio de selección fue que sean estudiantes del curso de AutoCAD.

La muestra se constituyó por 120 estudiantes de educación superior de Lima, del curso de AutoCAD. El muestreo fue no probabilístico dirigido, por la naturaleza de la investigación, se realizó este muestreo considerando a estudiantes que están cursando AutoCAD el presente año 2021. Según Hernández & Mendoza, (2018) comentan el muestreo no probabilístico es una técnica de muestreo en la cual el investigador selecciona muestras basadas en un juicio subjetivo en lugar de hacer la selección al azar.

La unidad de análisis fueron los estudiantes de educación superior de Lima que estudian el curso de AutoCAD.

### **3.4. Técnicas e instrumentos de recolección de datos**

Las técnicas que se usaron fueron:

- a) Análisis documental. Mediante la cual se obtiene información en forma sistémica sobre cualquier dato relacionado con las variables de investigación. (Hernández & Mendoza, 2018).
- b) La encuesta. Es una técnica se obtiene información de la muestra considerando los orioles estimación y permite obtener datos sobre todos los aspectos que expliquen mejor el problema de investigación. (Hernández & Mendoza, 2018).

Los instrumentos de recopilación de datos fueron los siguientes:

- a) Registro de análisis documental: Mediante este instrumento se tuvo acceso a recoger información de forma organizada sobre el problema de investigación.
- b) Cuestionario: Mediante el mismo se recopilo información de las dos variables de investigación, a través de preguntas cerradas, en la cual se miden, las dimensiones de las dos variables de investigación. Para realizar la validez del instrumento, el contenido de cada uno de los ítems se usó el juicio de expertos que evaluaron determinando sí los ítems poseen pertinencia, relevancia y claridad, con respecto a la variable en estudio.

## **Ficha técnica del instrumento Videos Tutoriales**

### **1. Nombre:**

Cuestionario de Videos Tutoriales

**2. Autor:** Wong, 2019

Adaptado: Gomez Meza, Juan Jacinto.

### **3. Objetivo:**

Establecer los niveles de percepción de los videos tutoriales de los alumnos encuestados.

## **4. Normas:**

- Es importante que, al responder, sea objetivo, honesto y veraz en su respuesta para obtener información objetiva.
- Tomar en consideración el tiempo necesario para cada encuesta realizada.
- La presente es una encuesta se realiza para un estudio académico, la institución no observara los resultados de esta. La confidencialidad está garantizada totalmente.

## **5. Usuarios (muestra):**

120 estudiantes.

## **6. Unidad de análisis:**

Institución de Educación Superior Escuela de Ingeniería del Ejército.

## **7. Modo de aplicación:**

Esta herramienta de evaluación está organizada en 17 ítems, agrupados en cuatro dimensiones de introducción, orientación inicial, aplicación y respuesta, y su escala va de 1 a tres puntos para cada ítem.

Los estudiantes deben completar el cuestionario individualmente, ingresando los datos necesarios de acuerdo con las instrucciones para desarrollar el instrumento de medición mencionado anteriormente.

Se ha planificado de 15 minutos de tiempo para la realización del cuestionario y será remito de forma virtual a cada alumno que conforma la muestra.

**Escala de medición:** Excelente=3 Bueno=2 Ineficiente=1

Escala Likert Politómica

Niveles Rango

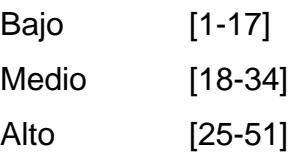

## **Ficha técnica instrumento Aprendizaje de AutoCAD**

## **1. Nombre:**

Cuestionario de Aprendizaje de AutoCAD

## **2. Autor:**

Wiley & Sons

Adaptado: Juan Gomez Meza

## **3. Objetivo:**

Determinar el nivel de aprendizaje de AutoCAD

## **4. Normas:**

- Es importante que, al responder, sea objetivo, honesto y veraz en su respuesta para obtener información objetiva.
- Tomar en consideración el tiempo necesario para cada encuesta realizada.
- La presente es una encuesta se realiza para un estudio académico, la institución no observara los resultados de esta. La confidencialidad está garantizada totalmente.

## **5. Usuarios (muestra):**

120 estudiantes.

## **6. Unidad de análisis:**

Institución de Educación Superior.

## **7. Modo de aplicación:**

- Esta herramienta de evaluación está organizada en 20 ítems, agrupados en tres dimensiones Aprendizaje de Fundamentos de dibujo en 2D de AutoCAD, Aprendizaje de dibujo en 2D de AutoCAD y Aprendizaje de Modelado en 3D de AutoCAD, y su escala va de uno a dos puntos para cada ítem.
- Los estudiantes deben completar el cuestionario individualmente, ingresando los datos necesarios de acuerdo con las instrucciones para desarrollar el instrumento de medición mencionado anteriormente.
- Se ha planificado 15 minutos de tiempo para la realización del cuestionario y será remito de forma virtual a cada alumno que conforma la muestra.

**Escala de medición:** No suficiente:1 Suficiente: 2 Excelente: 3

Escala Likert

Niveles Rango

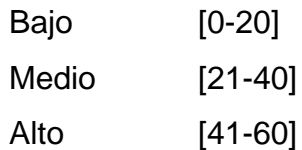
Tabla 2:

*Resultado de validez de instrumentos*

| Experto:                            | Opinión   |
|-------------------------------------|-----------|
| Dra. Yolanda Josefina Huayta Franco | Aplicable |
| Dr. Farfán Pimentel, Johnny Félix   | Aplicable |
| Dr. Lizandro Crispín Rommel         | Aplicable |
| Dr. Valdez Ásto José Luis           | Aplicable |

Nota: Se obtuvo de los certificados de validez de instrumento

#### **3.5. Procedimientos**

El procedimiento realizado se inició con la recopilación de información mediante la aplicación del instrumento (cuestionario), a 120 oficiales que lleva el curso de AutoCAD, previo a ello se realizó el consentimiento informado a cada unidad de evaluación; con la información recopilada, relacionada con las dos variables de investigación.

 Los cuestionarios fueron enviados a través de formularios del Google Form. Se procedió a procesarlo en tablas y gráficos, para la realización de la estadística descriptiva, posteriormente la contrastación de las hipótesis, con el estadístico Rho de Spearman, debido a la aplicación de la Prueba de Normalidad, que arrojó datos no paramétrico, por lo cual, se procedió a elegir dicho estadístico no paramétrico, para la estadística inferencial; se analizaron conforme a los objetivos del estudio, con el fin de obtener los resultados, discusión y por último redactar conclusiones y recomendaciones pertinentes. La recopilación de datos obtenidos por el cuestionario aplicado tuvo la escala de medición ordinal de Likert, conformado por preguntas cerradas, dirigidas a los alumnos; seguidamente se procesaron y analizaron por medio del programa SPSS, con el fin de evaluar y analizar tanto en cuadros y gráficos para su mejor comprensión.

## **3.6. Método de análisis de datos**

El método utilizado para analizar los datos fue la estadística descriptiva: gráficos y tablas con el fin de interpretar la información. El estudio fue analizado utilizando el programa estadístico SPSS (Paquete estadístico para las ciencias sociales, por sus siglas en inglés) versión 26, luego que se realizará un archivo Excel con la data de los encuestados.

Los cuestionarios fueron validados por juicio de expertos representados por Doctores de la Universidad César Vallejo. Según sus observaciones, se realizaron los cambios necesarios a los ítems dando conformidad a las variables Videos tutoriales y Aprendizaje AutoCAD. Hernández & Mendoza (2018), la validación se da con la relevancia, claridad y pertinencia que se mide la variable que se evalúa.

### **Confiabilidad:**

Afirmó Hernández & Mendoza, (2018) que un instrumento es confiable, cuando su aplicación reiterada a la misma persona o ente da los idénticos resultados.

Tabla 3 *Confiabilidad del instrumento de variable: Video tutorial*  Estadísticas de fiabilidad Alfa de Cronbach N de elementos ,851 17 Nota: Resultados de la prueba piloto

Interpretación:

De la tabla 7, se aprecia que Alfa de Cronbach obtuvo un resultado con un valor de ,851 mayor a 0,8 por lo que se afirma que la confiabilidad es de un buen nivel.

### Tabla 4

*Confiabilidad del instrumento de variable: Aprendizaje AutoCAD* Estadísticos de fiabilidad

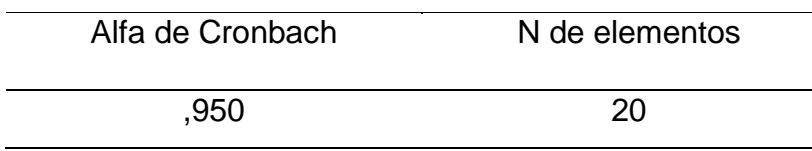

Nota: La fuente se obtuvo de los resultados de la prueba piloto

Interpretación:

De la tabla 8, se aprecia que Alfa de Cronbach obtuvo un resultado con un valor de ,950 por lo que se afirma que la confiabilidad es de un excelente nivel.

# **3.7. Aspectos éticos**

- Se utilizaron consideraciones de confidencialidad, consentimiento informado y anonimato.
- Confidencialidad: No se expuso ni se publicó la información
- Consentimiento informado: Es decir los Oficiales de la Escuela de Ingeniería del Ejército del Perú dieron su consentimiento a para dar información mediante el llenado de los cuestionarios.
- Anonimidad: Toda información es anónima.

## **IV. RESULTADOS**

## **4.1. DESCRIPCIÓN**

Los resultados se muestran en función del procesamiento de información obtenida de la encuesta con la finalidad de ordenarlos y sistematizarlos según los objetivos de la investigación.

# **4.2. RESULTADOS POR VARIABLES DE INVESTIGACIÓN**

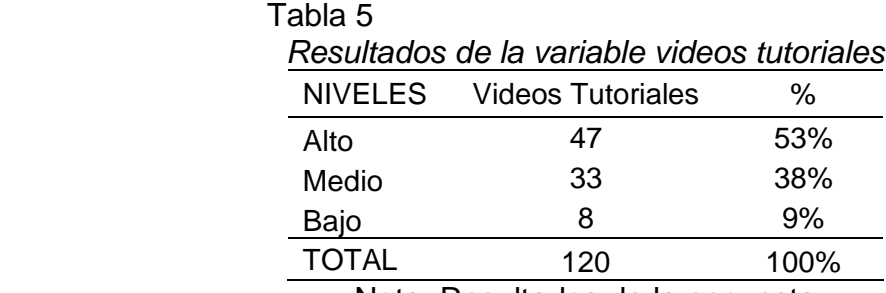

### **4.2.1 Resultados de la variable videos tutoriales**

Nota: Resultados de la encuesta

Interpretación:

De acuerdo con los resultados mostrados en la tabla 5 relacionados con la variable vídeos tutoriales se observó que el nivel alto tiene un mayor porcentaje con 53% seguido del nivel medio con 38% y el nivel bajó 9% sobre un total de muestras de 120 encuestados.

Figura 2 Frecuencia de la variable Videos tutoriales

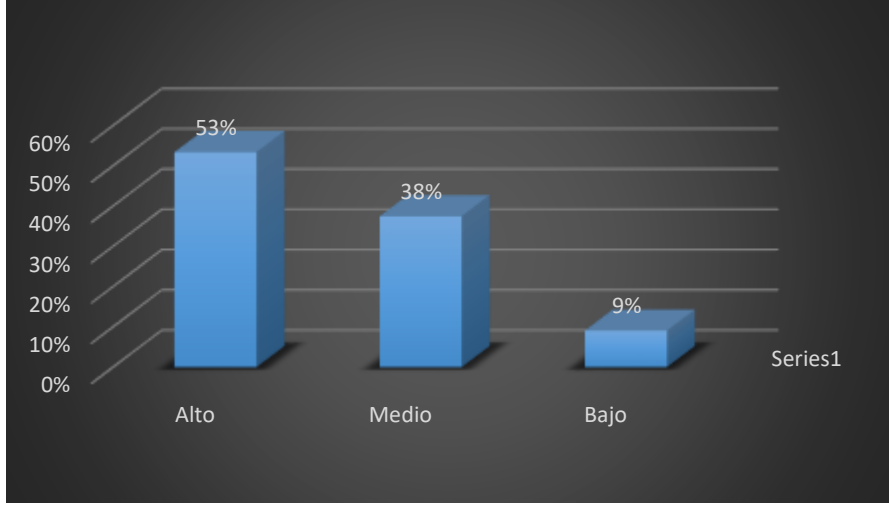

Nota: Resultados de la encuesta

## **4.2.2. Resultados de las dimensiones de la variable videos tutoriales**

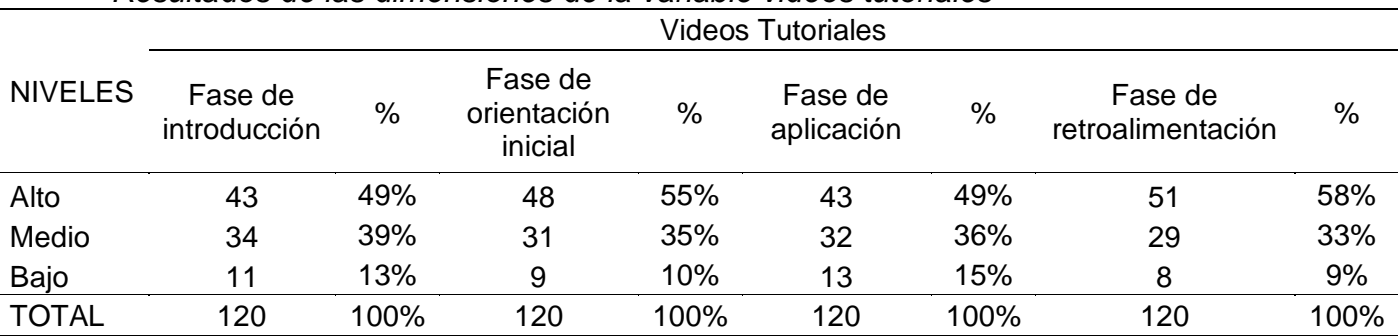

Tabla 6 *Resultados de las dimensiones de la variable videos tutoriales* 

Nota: Resultados de la encuesta

#### Interpretación:

En la tabla 6 se muestran los resultados de las estimaciones de la variable qué son estoy cuatro: fase de introducción, fase orientación inicial, fase de aplicación, fase de retroalimentación. La primera dimensión tiene nivel alto de 49% seguido del medio con 39% y bajo con 13%. La segunda dimensión tiene un nivel alto con 55% seguido de nivel medio con 35% y un nivel bajo con 10%. En la tercera dimensión se tiene un nivel alto de 49% seguido de un nivel medio de 36% y debajo de 15%. Finalmente, la última dimensión el nivel alto tiene 58% seguido del nivel medio con 33% y el nivel bajó 9%.

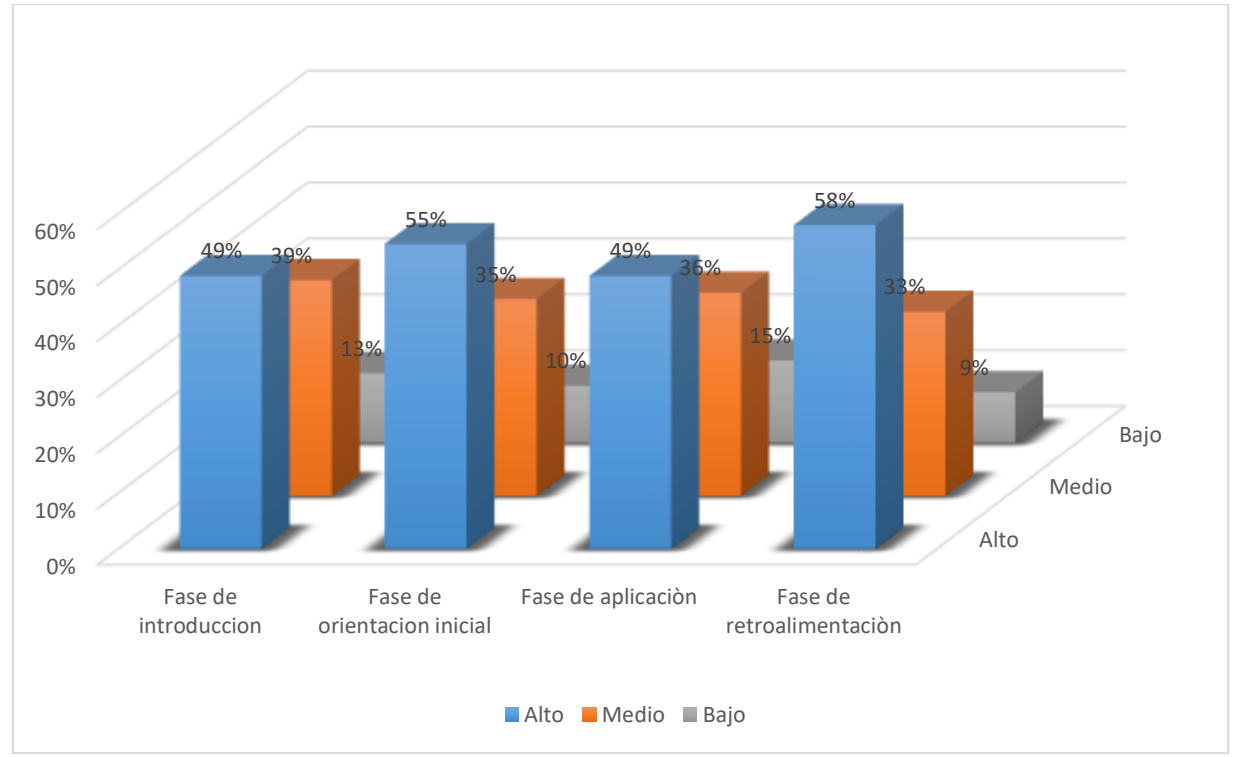

## Figura 3: Distribución porcentual de las dimensiones de la variable Videos **Tutoriales**

Nota: Resultados de la encuesta

# **4.2.3. Resultados de la variable Aprendizaje de dibujo en AutoCAD**

## Tabla 7

*Resultados de aprendizaje de dibujo en AutoCAD*

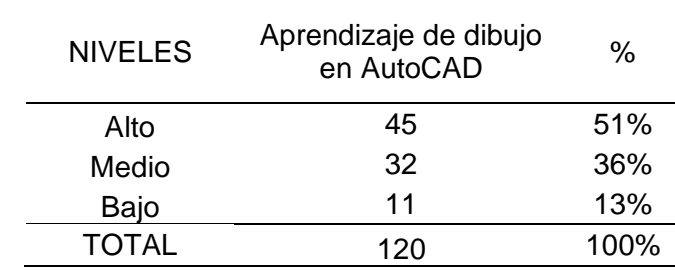

Nota: Resultados de la encuesta

## Interpretación

En la tabla 7 muestra los resultados de la variable precisa que dibujo AutoCAD y tiene nivel alto del 51% seguido de 36% finalmente el bajo tiene 13% sobre el total de muestras de 120 encuestados.

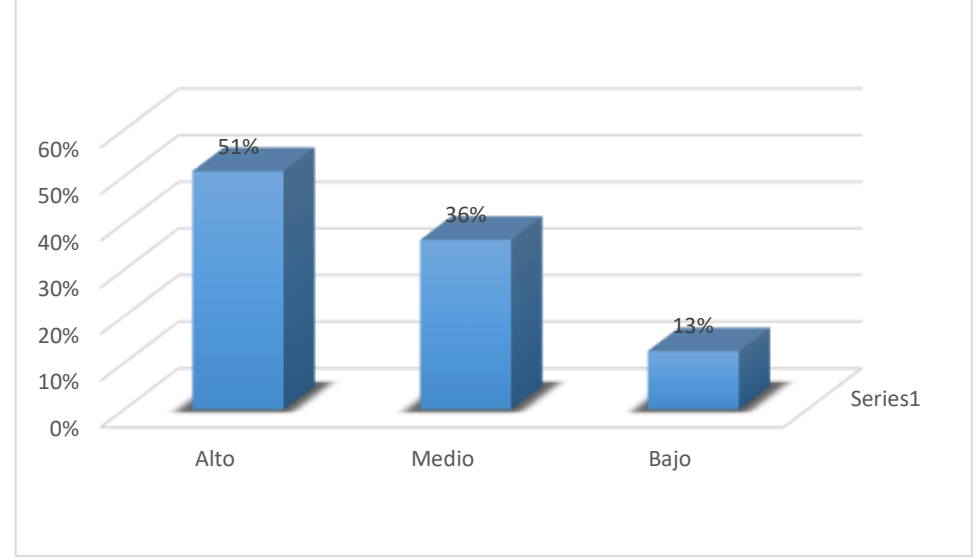

# Figura 3 Distribución porcentual del Aprendizaje de dibujo en AutoCAD

# **4.2.3.1 Dimensiones de la variable Aprendizaje de dibujo en AutoCAD**

### Tabla 8

*Resultados de las Dimensiones de la variable Aprendizaje de dibujo en AutoCAD* Aprendizaje de dibujo en AutoCAD

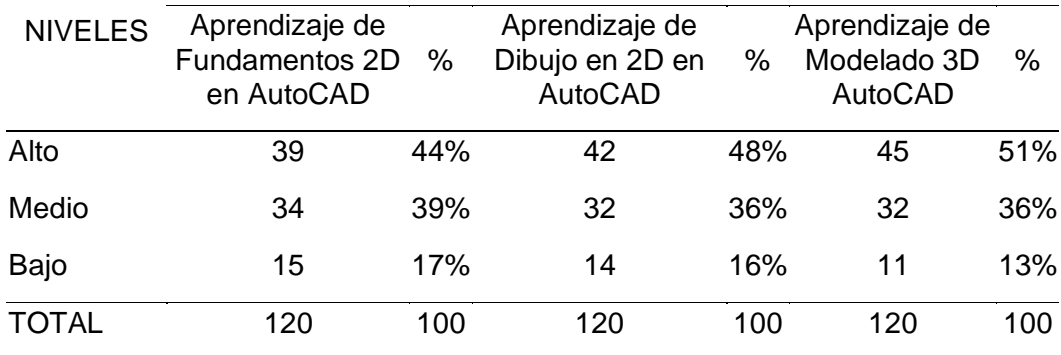

Nota: Resultados de la encuesta

Nota: Resultados de la encuesta

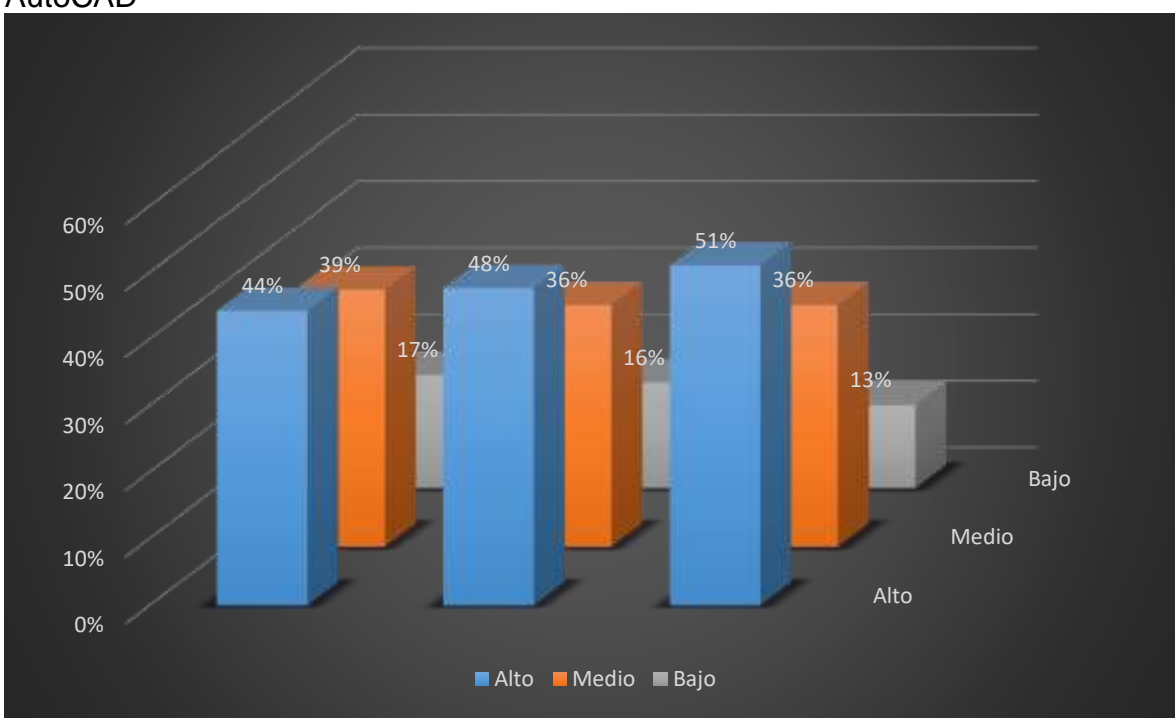

Figura 4: Frecuencia de las dimensiones de la variable aprendizaje dibujo en AutoCAD

### Interpretación

En la tabla 8 y figura 4 se presentan las dimensiones de la variable aprendizaje dibujo AutoCAD y son 3 aprendizaje fundamentos 2D AutoCAD aprendizaje dibujo 2D AutoCAD y Aprendizaje Modelado 3D. En la primera dimensión y nivel alto tienen porcentaje de 44%, seguido del nivel medio con 39% el nivel bajo 17%. La segunda dimensión tiene un nivel alto de 48%, seguido del nivel medio 36% con y el nivel bajo tiene 16%. En la última dimensión de nivel alto tiene un valor de 51% seguido del nivel medio con 36% y el nivel bajo 13%.

Nota: Resultados de la encuesta

### Tabla 9

|            |       | Aprendizaje de AutoCAD |        |                  |        |                |       | Total |        |
|------------|-------|------------------------|--------|------------------|--------|----------------|-------|-------|--------|
|            |       | Alto                   |        | Medio            |        | Bajo           |       |       |        |
|            |       | n                      | %      | n                | %      | n              | $\%$  | n     | %      |
|            | Alto  | 25                     | 28.41% | 15 <sub>15</sub> | 17.05% | 5 <sup>5</sup> | 5.68% | 45    | 51.14% |
| Videos     | Medio | 20                     | 22.73% | $12 \,$          | 13.64% | 3 <sup>7</sup> | 3.41% | 35    | 39.77% |
| tutoriales | Bajo  | 4                      | 4.55%  | $2^{\circ}$      | 2.27%  | $2^{\circ}$    | 2.27% | 8     | 9.09%  |
|            | Total | 49                     | 56%    | 29               | 33%    | 10             | 11%   | 120   | 100%   |

*Distribución de frecuencias de Videos tutoriales y Aprendizaje en AutoCAD*

Nota: Resultados de la encuesta

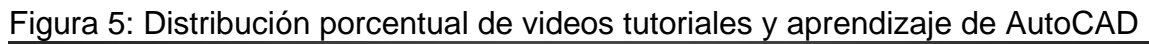

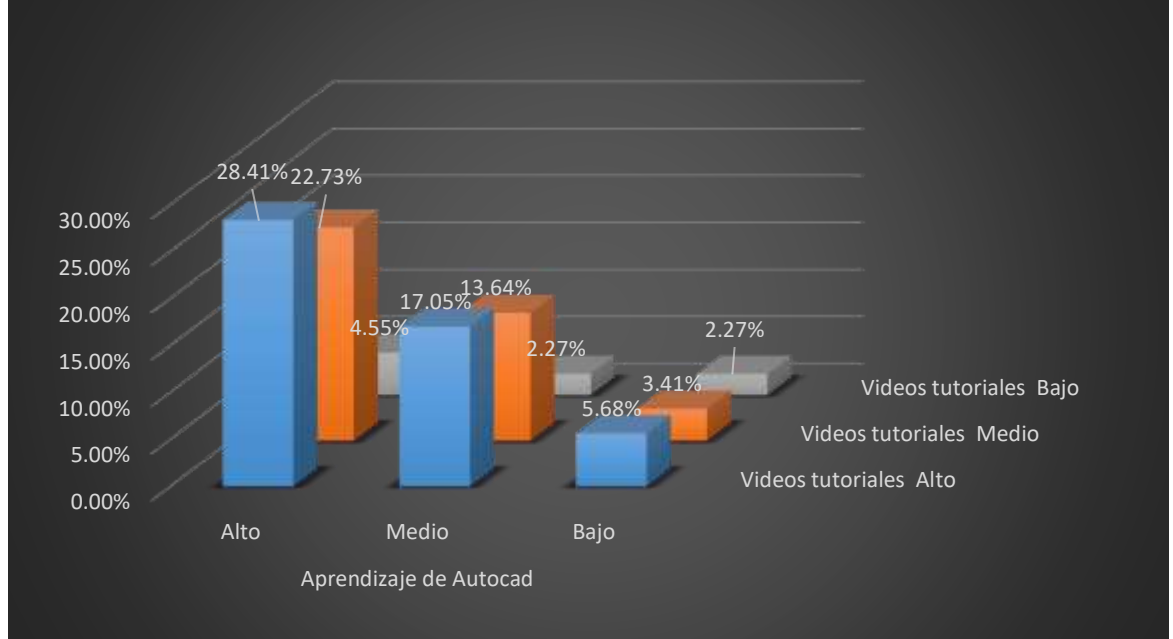

Nota: Resultados de la encuesta

Interpretación:

En la tabla 9 y figura 5 se observa que hay un nivel alto de 28.41% en videos tutoriales y aprendizaje de AutoCAD. Asimismo, tiene un nivel medio en videos tutoriales con 22.73% y un nivel alto en aprendizaje de AutoCAD. El nivel más bajo es 2.27% que representa un nivel medio y bajo de aprendizaje de AutoCAD y un nivel bajo de videos tutoriales. De los resultados descriptivos se infiere que la relación es positiva.

### Tabla 10

*Distribución de frecuencias de Videos tutoriales y aprendizaje de Fundamentos 2D en AutoCAD*

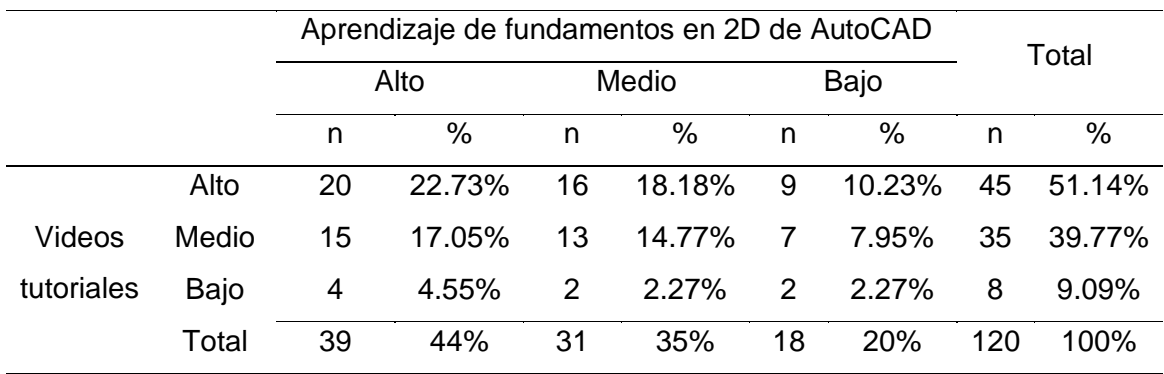

Nota: Resultados de la encuesta

*Figura 6:* Distribución porcentual de videos tutoriales y aprendizaje de fundamentos 2D de AutoCAD

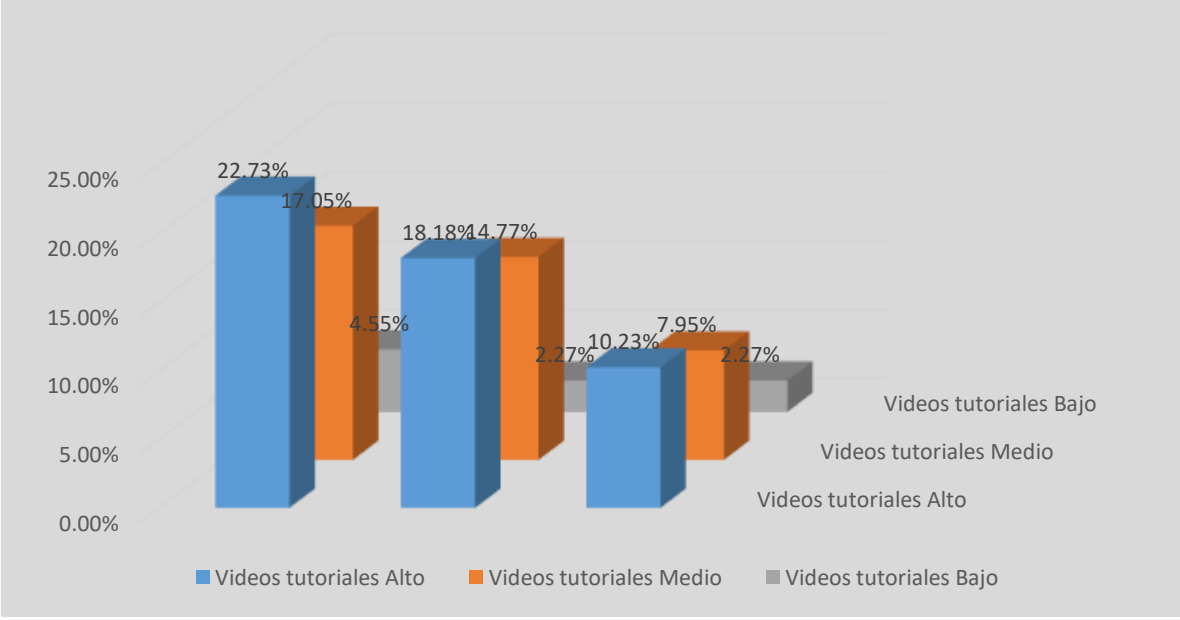

### Nota: Resultados de la encuesta

### Interpretación

En la tabla 10 y figura 6 se observa que hay un nivel alto de 22.73% en videos tutoriales y aprendizaje de AutoCAD. Asimismo, tiene un nivel medio en videos tutoriales de 17.5% y un nivel alto en aprendizaje de fundamentos 2D de AutoCAD. El nivel más bajo es 2.27% que representa un nivel medio y bajo de aprendizaje de AutoCAD y un nivel bajo de videos tutoriales. De los resultados descriptivos se infiere que la relación es positiva.

### Tabla 11

*Distribución de frecuencias de Videos tutoriales y aprendizaje de dibujo en 2D en AutoCAD*

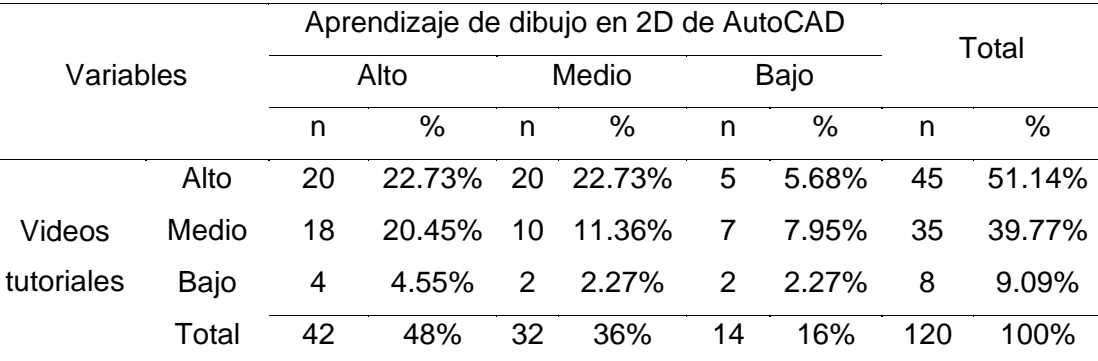

Nota: Resultados de la encuesta

Figura 7: Distribución porcentual de videos tutoriales y aprendizaje de Dibujo 2D de AutoCAD

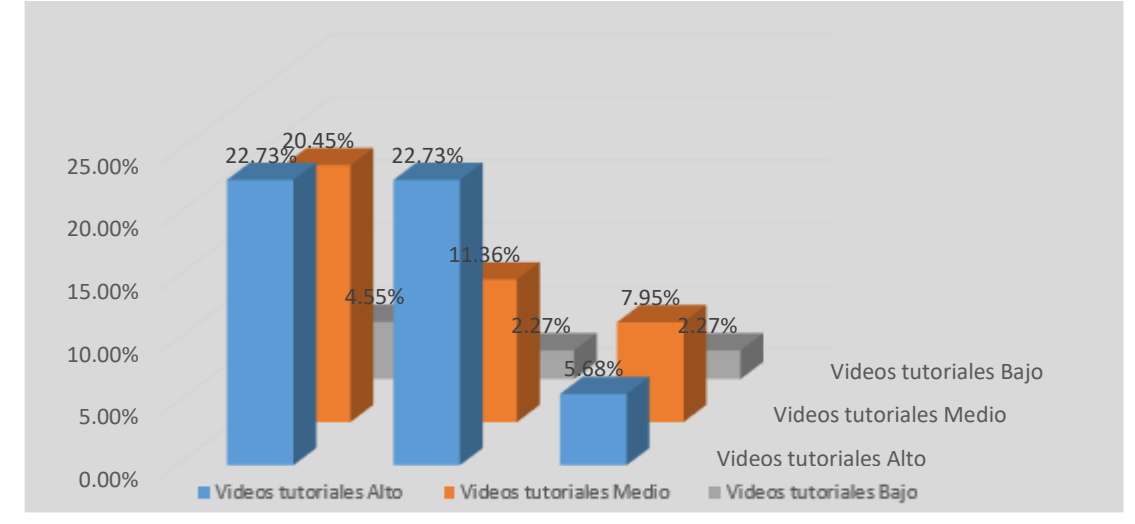

Nota: Resultados de la encuesta

### Interpretación

En la tabla 11 y figura 7 se observa que hay un nivel alto de 22.73% en videos tutoriales y aprendizaje de AutoCAD. Asimismo, tiene un nivel medio en videos tutoriales de 20.45% y un nivel alto en aprendizaje de dibujo 2D de AutoCAD. El nivel más bajo es 2.27% que representa un nivel medio y bajo de aprendizaje de AutoCAD y un nivel bajo de videos tutoriales. De los resultados descriptivos se infiere que la relación es positiva.

#### Tabla 12

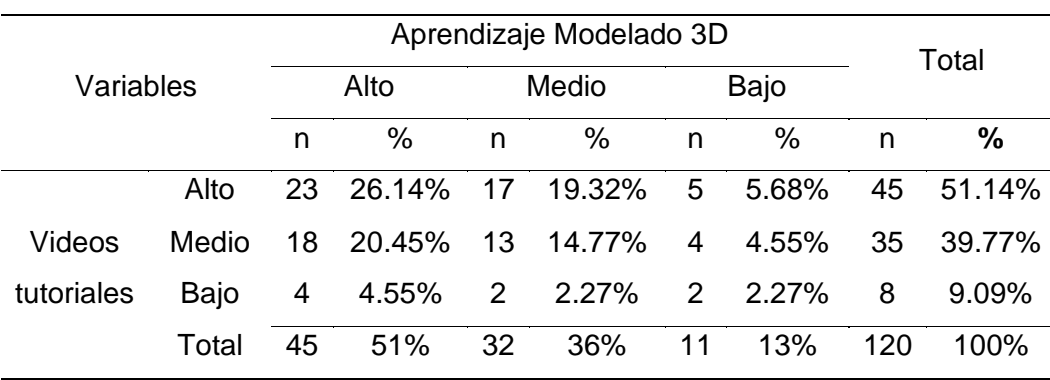

*Distribución de frecuencias de Videos tutoriales y Aprendizaje Modelado 3D*

Nota: Resultados de la encuesta

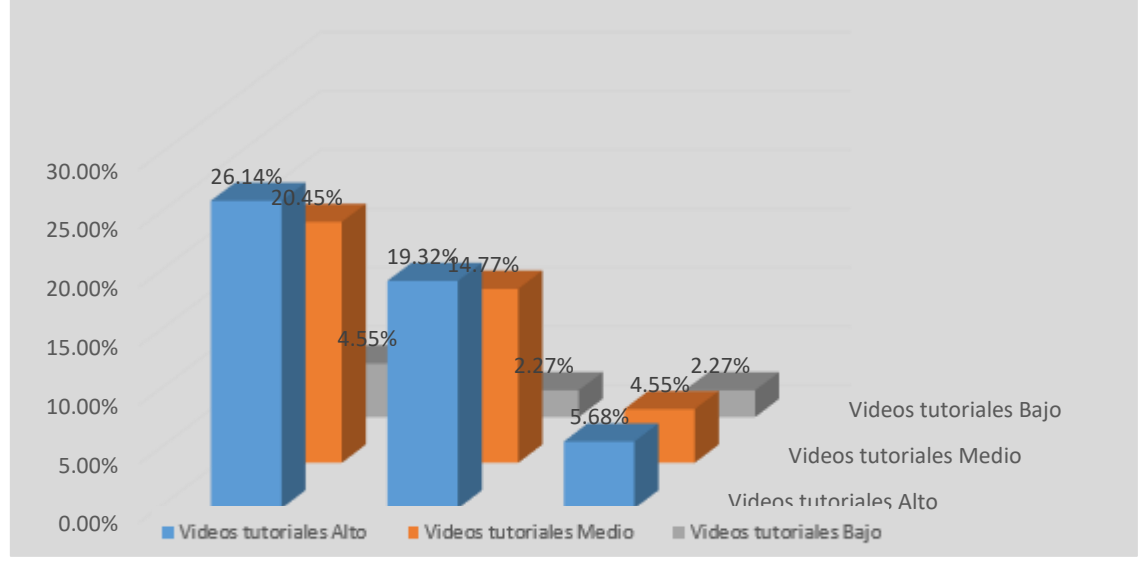

Figura 8: Distribución porcentual de videos tutoriales y Aprendizaje Modelado 3D

Nota: Resultados de la encuesta

Interpretación:

En la tabla 12 y figura 8 se observa que hay un nivel alto de 26.14% en videos tutoriales y aprendizaje de AutoCAD. Asimismo, está un nivel medio en videos tutoriales de 20.45% que representa un nivel alto en aprendizaje de modelado 3D de AutoCAD. El nivel más bajo es 2.27% que representa un nivel medio y bajo de aprendizaje de AutoCAD y un nivel bajo de videos tutoriales. De los resultados descriptivos se infiere que la relación es positiva.

# **ANALISIS INFERENCIAL**

**Prueba de Hipótesis**

## **Prueba de Normalidad**

La decisión normalidad de toma sobre Kolmogórov-Smirnov por ser (n ≥ 50)

Nivel de significancia de P valor o  $\alpha = 0.05$ 

Decisión:

 $\checkmark$  Sigma bilateral (P\_valor) < 0.05 rechaza la Ho (No paramétrico – no tiene normalidad)

 X Sigma bilateral (P\_valor) > 0.05 acepta la Ho (Paramétrico – tiene normalidad)

Tabla 13

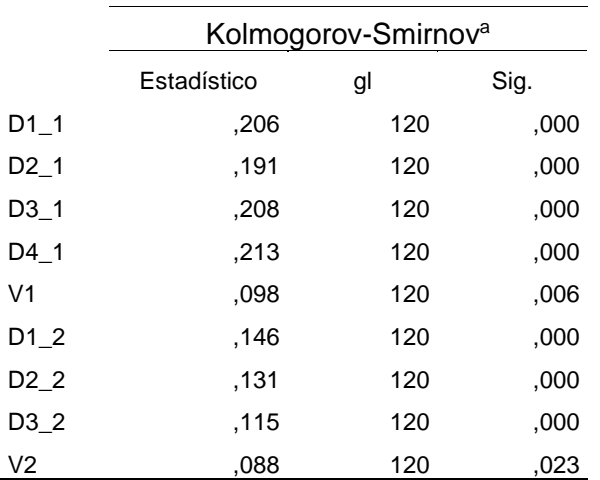

*Prueba de normalidad de las variables*

Nota: Resultados de la encuesta Interpretación

De la Tabla 13 se observa que la prueba estadística paramétrica en los factores agrupados de variables y dimensiones, con una muestra de 120 alumnos, cuyas decisiones se tomaron con base en los datos de Kolmogorov Smirnov, obtuvo una sigma bilateral (Sig.) 0.000 menos de 0.05 por lo que no es elegible Ho. Los resultados de la prueba no son paramétricos y los datos no son normales, por lo que la estadística de prueba utilizada es Rho Spearman.

#### **Hipótesis General**

- **H<sup>O</sup>** No existe un grado de relación entre los videos tutoriales y el aprendizaje de dibujo en AutoCAD en estudiantes de educación superior de Lima.
- **Ha** Existe un grado de relación entre los videos tutoriales y el aprendizaje de dibujo en AutoCAD en estudiantes de educación superior de Lima.

#### Tabla 14

*Significancia y correlación entre los videos tutoriales y el aprendizaje de dibujo en AutoCAD en estudiantes de educación superior de Lima*

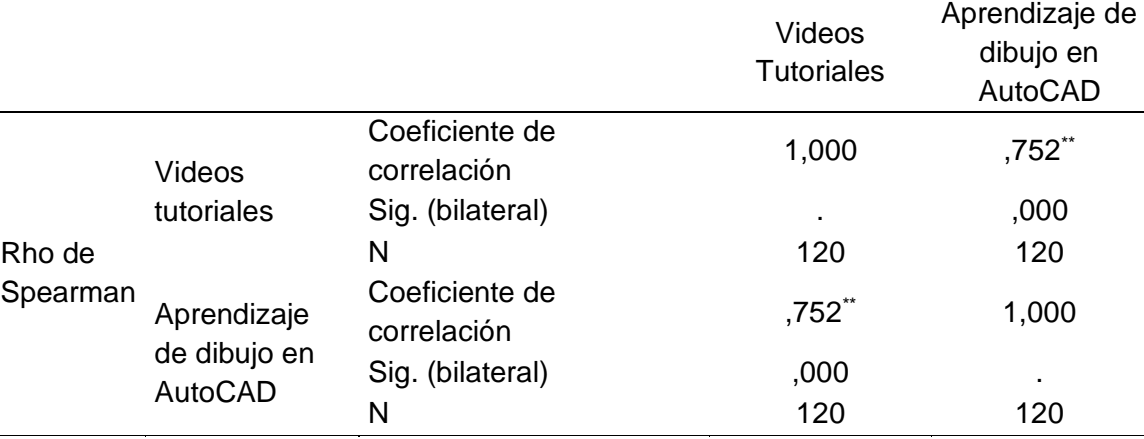

\*\*. La correlación es significativa en el nivel 0,01 (2 colas).

#### Interpretación

De la Tabla 14 se observa que el valor de  $p = 0.000$  es menor que 0.05, por lo que se rechazó la hipótesis nula y se aceptó la hipótesis alternativa (la del investigador), confirmando la existencia de la relación significativa y directa entre ambas variables, al obtener el coeficiente de correlación Rho de Spearman = 0.752 \* \* correspondiendo a la escala Bisquerra a una correlación alta.

### **Hipótesis Específicas**

### **Hipótesis Específica 1**

- **H<sup>O</sup>** No existe un grado de relación directa y significativa entre el Aprendizaje de fundamentos 2D de AutoCAD y los videos tutoriales en estudiantes de educación superior de Lima.
- **H<sup>a</sup>** Existe un grado de relación directa y significativa entre el Aprendizaje de fundamentos 2D de AutoCAD y los videos tutoriales en estudiantes de educación superior de Lima

### Tabla 15

*Significancia y correlación entre los videos tutoriales y el aprendizaje en fundamentos 2D de* fundamentos *en AutoCAD en estudiantes de educación superior de Lima.*

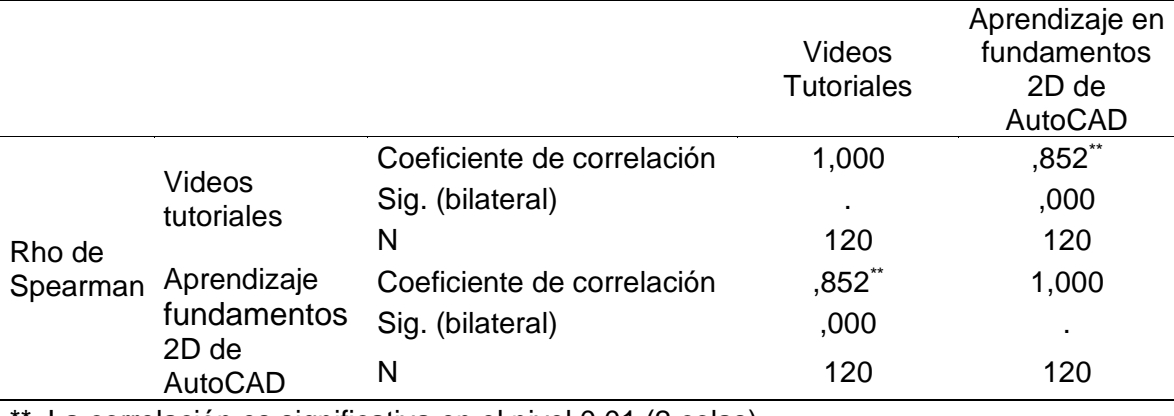

\*\*. La correlación es significativa en el nivel 0,01 (2 colas).

### Interpretación

De la Tabla 15 se puede observar que el valor de  $p = .000$  es menor a 0.05, por lo que se rechazó la hipótesis nula y se aceptó la hipótesis alternativa (la del investigador), lo que confirma la existencia de una relación directa y significativa entre Aprendizaje fundamentos 2D de AutoCAD y videos tutoriales de estudiantes de educación superior en Lima y dado el valor del coeficiente de correlación de

Spearman Rho = 0.852 \*\* según la escala establecida por Bisquerra, corresponde a una alta correlación.

### **Hipótesis Específica 2**

- **H<sup>O</sup>** No existe un grado de relación directa y significativa entre Aprendizaje de dibujo 2D de AutoCAD y los videos tutoriales en estudiantes de educación superior de Lima.
- **H<sup>a</sup>** Existe un grado de relación directa y significativa entre Aprendizaje de dibujo 2D de AutoCAD y los videos tutoriales en estudiantes de educación superior de Lima

Tabla 16

Significancia y correlación entre los videos tutoriales y el aprendizaje de dibujo 2D *de AutoCAD en estudiantes de educación superior de Lima*

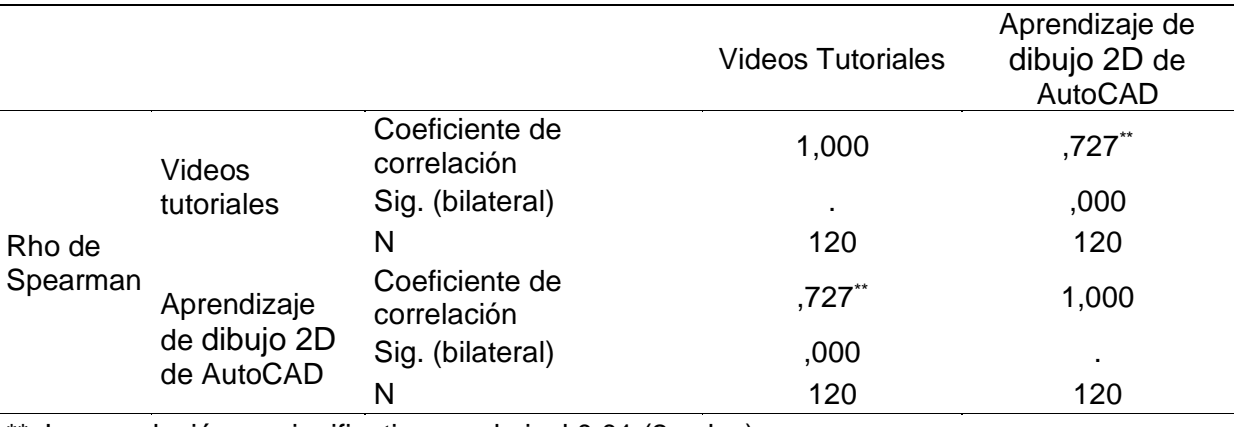

\*\*. La correlación es significativa en el nivel 0,01 (2 colas).

### Interpretación

De la tabla 16 se puede observar que valor de  $p = 0.00$  es menor que 0,05 de tal manera que se rechaza la hipótesis nula y se acepta la hipótesis alterna (hipótesis del investigador), confirmando la existencia de una relación directa y significativa entre el aprendizaje de dibujo 2D de AutoCAD y los videos tutoriales *en estudiantes de educación superior de Lima*, y dado que el valor de coeficiente de correlación de

Rho de Spearman = 0,727\*\* de acuerdo a la escala establecido por Bisquerra, corresponde a una correlación alta.

#### **Hipótesis Específica 3**

- **H<sup>O</sup>** No existe un grado de relación directa y significativa entre el Aprendizaje Modelado 3D y los videos tutoriales en estudiantes de educación superior de Lima.
- **H<sup>a</sup>** Existe un grado de relación directa y significativa entre el Aprendizaje Modelado 3D y los videos tutoriales en estudiantes de educación superior de Lima

#### Tabla 17

*Significancia y correlación entre los videos tutoriales y el Aprendizaje Modelado 3D en estudiantes de educación superior de Lima*

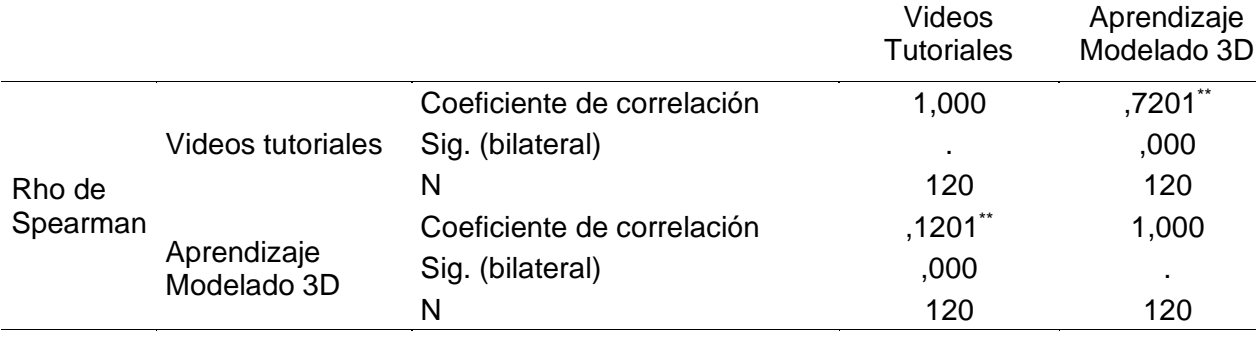

\*\*. La correlación es significativa en el nivel 0,01 (2 colas).

#### Interpretación

De la tabla 17 se puede observar que valor de  $p = 0.00$  es menor que 0.05 de tal manera que se rechaza la hipótesis nula y se acepta la hipótesis alterna (hipótesis del investigador), confirmando la existencia de una relación directa y significativa entre el Aprendizaje Modelado 3D y los videos tutoriales *en estudiantes de educación superior de Lima*, y dado que el valor de coeficiente de correlación de Rho de Spearman = 0,7201\*\* de acuerdo a la escala establecido por Bisquerra, corresponde a una correlación alta.

#### **V. DISCUSION**

De acuerdo con los resultados obtenidos de la aplicación de la encuesta y presentados en el capítulo anterior para el desarrollo de la investigación, se observa que 53.41% de los encuestados considera que los videos tutoriales tienen un nivel alto y el 37.5% tiene un nivel regular. Esto demuestra que los encuestados afirman la importancia que tiene esta herramienta en su enseñanza. Del mismo modo se evidencia que el 55,68% considera que el aprendizaje de dibujo en AutoCAD tiene un nivel alto, seguido del 32.95% que lo considera con un nivel medio. Esto también evidencia que este aspecto es muy importante para los alumnos encuestados Jiménez, (2019). Concluyo que la intervención del docente y el uso de videos tutoriales son dos puntos muy importantes de alta significancia de su relación en el aprendizaje del idioma inglés. Por lo que se debe seleccionar objetivamente los videos y considerar la disposición del docente en la enseñanza aprendizaje. También se aprecia que el uso de videos tutoriales es muy importante para el desarrollo de las sesiones de clase de los docentes, así como lo afirmó Eslava, (2018) ya que luego del estudio realizado los docentes utilizan el video tutorial educativo como instrumento importante en la ejecución de sus clases.

De la hipótesis general se determinó la relación entre las variables videos tutoriales y aprendizaje de AutoCAD obteniendo, la correlación de Spearman Rho = 0.752, estableciendo una relación directa y positiva, con un alto grado de correlación también se obtiene un nivel de significancia de p = 0.000 y como es menor a 0.05 se puede decir que esta relación tiene sentido; Estos resultados se muestran en la tabla 10. Los resultados obtenidos corroboran lo que afirma Jiménez y Sarmiento, (2018), quien en su investigación de videos tutoriales para fortalecer la enseñanza plantea que los videos tutoriales son una herramienta que tienen un impacto positivo en la enseñanza porque refuerza los conceptos aprendidos, además que permite a los alumnos practicar los diversos temas estudiados y con esto el nivel de aprendizaje aumenta.

Se determinó que la relación entre la dimensión Aprendizaje de fundamentos 2D de AutoCAD y los videos tutoriales, existe una correlación de Spearman Rho = 0.852, lo que conduce al establecimiento de una relación directa y positiva, con un alto grado de correlación también se obtiene el nivel de significancia de  $p = 0.000$ y como es menor a 0.05 se puede decir que la relación es significativa. Esto se relaciona con la investigación de Luque & Chamby (2018), quienes en su investigación determinaron que la dimensión Aprendizaje de dibujo en 2D de AutoCAD tiene una importancia muy significativa porque se relaciona con los videos tutoriales, por medio del contenido que estos tienen para fortalecer la enseñanza. En esta investigación se aplicó la prueba Rho de Spearman y se tuvo un valor de 0.899 que significa una alta relación. Del mismo modo de acuerdo con la hipótesis especifica 1 que afirma la relación existente entre la dimensión aprendizaje en 2D de AutoCAD y videos tutoriales, los resultados corroboran lo que afirma Wong (2019) en su investigación, en el cual aplica la correlación a aprendizaje en 2D en AutoCAD y se obtiene un valor Rho de Spearman de 0.7112, que también muestra correlación, e nivel alto. Esto quiere decir que el aprendizaje de dibujo en 2D de AutoCAD es muy relevante para temer un mejor nivel de aprendizaje.

Se determinó la relación entre la dimensión Aprendizaje de dibujo 2D en 3D de AutoCAD y los videos tutoriales en estudiantes de educación superior de Lima existe una correlación de Spearman Rho = 0.852, lo que lleva a establecer una relación directa y positiva, con un alto grado de correlación, y se obtiene un nivel de significancia de  $p = 0.000$  y como es menor a 0.05 por lo que podemos decir que es una relación significativa, se afirman con los resultados en la tabla 12. Esto confirma lo obtenido por Romaní (2017) el cual concluye que en el aprendizaje de AutoCAD en lo referente al módulo de dibujo en 3D es más importante y se relaciona con los videos tutoriales porque éstos deben contener este tema para el reforzamiento de los temas enseñados a los alumnos en educación superior. La importancia que le daña esto los alumnos encuestados en esta investigación son del 75% lo que evidencia su relevancia y también la correlación existente entre la dimensión y la variable. Rodríguez, (2015). Se ha encontrado que el aprendizaje basado en el desarrollo de videos educativos es importante para la capacitación ambiental de los estudiantes y para cumplir con las expectativas educativas. Gonzáles (2016), sostiene los videos tutoriales permiten contar con herramientas que fortalecen la enseñanza y aprendizaje al alumno.

Finalmente se determinó que la relación entre la dimensión Aprendizaje Modelado 3D y videos tutoriales, Donde se obtiene la correlación de Spearman Rho = 0.712, lo que conduce al establecimiento de una relación directa y positiva, con un alto grado de correlación también se obtiene un nivel de significancia de p = 0.000, y como es menor a 0.05, podemos decir que la relación es significativa. Esto corrobora lo que afirma Castillo F. (2019) se concluye que los video tutoriales tiene un efecto directo en el rendimiento académico en el curso de diseño. Además, se afirma que el 84% de los que participaron en ese estudio tiene uno opinión favorable del aprendizaje Modelado 3D como una parte impórtate que permite que los videos tutoriales puedan tener un efecto en el aprendizaje de AutoCAD. También está relacionado con lo manifestado por Martínez (2016) quien afirma que los videos tutoriales tienen una relación con el aprendizaje colaborativo en la medida que estos permitan una mejora en el aprendizaje en la enseñanza de cualquier asignatura. Ramírez & Teatino (2016). Concluyo que es una herramienta innovadora para el desarrollo de nuevas estrategias educativas en la comprensión del inglés.

#### **VI. CONCLUSIONES**

#### PRIMERA:

Se determinó que la relación entre las variables videos tutoriales y aprendizaje de AutoCAD obtuvimos la correlación de Spearman Rho = 0.752, lo que llevó al establecimiento de una relación directa y positiva, con un alto grado de correlación, y también se obtuvo un nivel de significancia de  $p = 0.000$ , y al ser menor de 0.05. En tal sentido mientras más videos tutoriales tenga el estudiante en el curso de AutoCAD. Además, los videos tutoriales permiten una mejor experiencia para el alumno que podrá, en base a las revisiones realizadas, mejorar su nivel de aprendizaje, en este caso en particular del software AutoCAD, es una de las principales lecciones de la Facultad de Ingeniería. que apoya la investigación.

#### SEGUNDA:

Se determinó que la relación entre la dimensión fundamentos 2D de AutoCAD y la variable videos tutoriales Obtuvimos una correlación Rho de Spearman = 0.822, lo que condujo al establecimiento de una relación directa y positiva, con un alto grado de correlación, y también se obtuvo un nivel de significancia de  $p = 0.000$ , y como es menor a 0.05, se puede afirmar que la relación es significativa, los estudiantes que tengan mayor acceso a videos tutoriales, mejoraran su nivel de aprendizaje, en este caso en particular del software AutoCAD, logrando una mejor Calidad educativa a nivel Nacional.

#### TERCERA:

Se determinó que la relación entre la dimensión Aprendizaje de Dibujo 2D de AutoCAD y la variable videos tutoriales, se obtuvo la correlación

de Rho Spearman= 0.727, lo que llevó al establecimiento de una relación directa y positiva, con un alto grado de correlación, y también se obtuvo un nivel de significancia de  $p = 0.000$  y como es menor a 0.05, se puede afirmar que la relación es significativa. El uso de videos tutoriales en la educación superior mejorará la experiencia para el estudiante con ello logrará un nivel superior de aprendizaje en sus materias. Apoyando a ello el desarrollo nacional.

#### CUARTA:

Se determinó que la relación entre la dimensión Aprendizaje Modelado 3D y la variable videos tutoriales La correlación de Spearman rho = 0.1201, lo que conduce al establecimiento de una relación directa y positiva, con un alto grado de correlación, también se obtuvo un nivel de significancia de  $p = 0.000$ , y como es menor a 0.05, se puede afirmar que la relación es significativa, Las instituciones que utilicen los videos tutoriales en trabajos de Modelado 3D obtendrán mejores niveles de satisfacción y educación en sus estudiantes, obteniendo profesionales de alta capacidad y sumamente competitivos, derivándose en una mejor calidad de proyectos nacionales y obras sociales.

#### **VII. RECOMENDACIONES**

- PRIMERA: Para mejorar el aprendizaje de AutoCAD en estudiantes de educación superior de Lima deben implementarse los videos tutoriales de forma que se pueda reforzar los conocimientos aprendidos y se realicen las practicas requeridas de acuerdo con el contenido de los módulos que conforman esta asignatura.
- SEGUNDA: Se recomienda que el aprendizaje en 2D de AutoCAD sea reforzado mediante el uso de videos tutoriales en los estudiantes de educación superior de Lima de tal manera que se tenga una mejor base del conocimiento en el aprendizaje de AutoCAD.
- TERCERA: Se debe mejorar el aprendizaje de modelado en 3D de AutoCAD luego de las clases de dibujo con el uso de los videos tutoriales en esta materia, buscando que se fortalezca la parte práctica con lo cual los niveles de aprendizaje mejoraran.
- CUARTA: Con respecto a los videos tutoriales se sugiere utilizar plataformas fáciles de usar y que permitan un aprendizaje más efectivo, que facilite la fijación de conceptos y la retroalimentación de los temas tratados para que estos queden debidamente entendidos y sean fáciles de usar en la parte aplicativa.

### **VIII. PROPUESTA**

#### **8.1 Propuesta para la solución del problema**

Videos Tutoriales para el aprendizaje del Software AutoCAD, EINGE, Chorrillos.

#### **8.1.1 Generalidades**

Región: Lima

Provincia: Lima

Localidad: Distrito de Chorrillos

Institución superior: Escuela de Ingeniería del Ejército del Perú

#### **8.1.2 Título del Proyecto**

Taller de Videos Tutoriales para el aprendizaje del Software AutoCAD, EINGE, Chorrillos.

#### **8.1.3 Ubicación geográfica**

La Institución superior educativa se encuentra ubicada dentro del Comando de Educación y Doctrina del Ejército del Perú, cito en Avenida Francisco Bolognesi s/n perteneciente al distrito de Chorrillos, la población se caracteriza por ser Oficiales que cursan diferentes programas para el logro de sus ascensos.

### **8.1.4 Beneficiarios**

Directo: Estudiantes oficiales de curso Avanzado.

Indirecto: Docentes, Directivos Población, Gobiernos Locales.

### **8.1.5 Justificación**

La propuesta innovadora es parte de la pre-disponibilidad de los docentes y directivos de la Institución superior Escuela de Ingeniería, como una respuesta a la situación pandémica que se está viviendo. Esta nueva

propuesta pedagógica está centrada en el uso de herramientas de Tecnología de la Información y Comunicación específicamente Videos Tutoriales.

#### **8.1.6 Descripción de la problemática**

Durante el seguimiento y apoyo brindado durante el año con los alumnos del curso avanzado EINGE, surgieron muchos problemas., se observa, que los alumnos están muy estresados con el nuevo modelo de aprendizaje a distancia E-learning con la ayuda de ZOOM, y la plataforma MOODLE, que ha implementado la Escuela de Ingeniería. En el desarrollo de sus cursos quedan muchas veces a la espera que el docente explique su clase y pocos de ellos realizan auto aprendizaje del curso. Lo cual logran un nivel de aprendizaje bajo debido a que el personal oficial por sus labores propias se encuentra disperso a nivel nacional y no brinda tiempo necesario a sus labores de estudio y práctica de estos cursos.

### **8.7.7 Impacto de la propuesta en los beneficiarios directos e indirectos**

Estudiantes con excelente manejo del Software AutoCAD en, los fundamentos de 2D, en dibujo en 2D y modelado 3D, robustecimiento el desarrollo de planos de ingeniería de obras longitudinales, así como de edificación y estructurales.

### **8.7.8 Impacto de la propuesta en los beneficiarios indirectos**

Directivos y docentes comprometidos con los oficiales alumnos en beneficio de generación de eficientes diseños del área de Ingeniería Civil, como Planos de Ingeniería.

## **8.7.9 Objetivos**

## **Objetivo general**

Dotar a los Oficiales alumnos la base conceptual, eficiencia y precisión en el uso de técnicas y herramientas de representación gráfica, para la elaboración de planos generales de ingeniería (arquitectónicos, estructurales, geográficos). figura), en formato digital.

# **Objetivos específicos**

Capacitar y aplicar el Proyecto de Videos Tutoriales del Software AutoCAD en la EINGE.

Sensibilizar a los docentes en el uso de videos tutoriales para mejorar el aprendizaje de las materias de Ingeniería a los oficiales alumnos la EINGE.

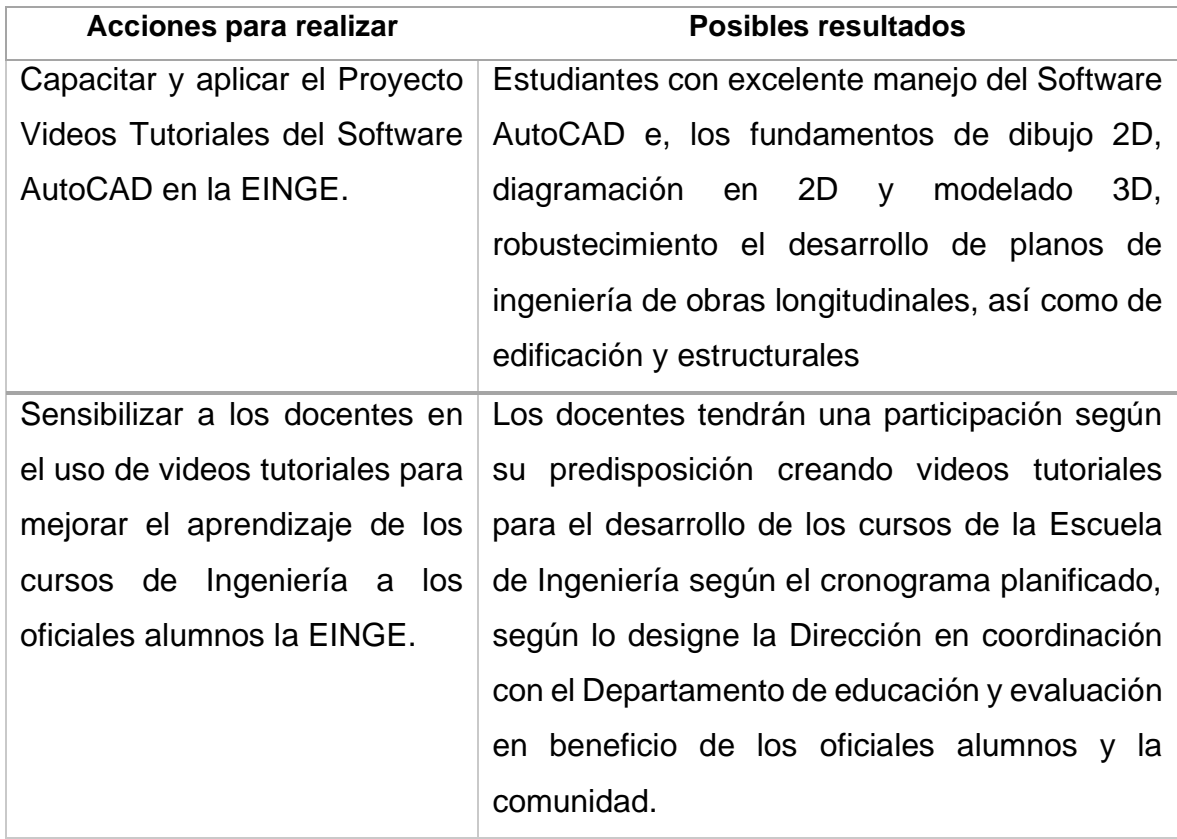

## .**8.7.10 Resultados esperados**

## **8.7.11 Costos de implementación de la propuesta**

La implementación de la propuesta requerirá de los recursos siguientes**:**

## **Humanos:**

- Directivos
- Docentes de la Escuela de Ingeniería
- Oficiales alumnos del curso Avanzado.

### **Materiales**

- Laptop
- Software AutoCAD
- Internet
- Manual de AutoCAD 2021
- Herramientas digitales.

#### **REFERENCIAS**

Adell, J. (2007): Tendencias en educación en la sociedad de las tecnologías de la información. EDUTEC. Revista Electrónica de Tecnología Educativa, 7. Recuperado de<http://www.uib.es/depart/gte/revelec7.html>

Aguilar, M. (2012). Aprendizaje y Tecnologías de Información y Comunicación:

Hacia nuevos escenarios educativos. Revista Latinoamericana de Ciencias Sociales, Niñez y Juventud, 10 (2),

pp. 801-811.

- Aguilar Sierra, Alejandro (2014). Tesis de Maestría: "Las Metodologías Ágiles en la Enseñanza de la Ingeniería de Software". Facultad de Ingeniería de Sistemas. Universidad Nacional Autónoma de México.
- Alonso, C., Gallegos, D. y Honey, P. (1994). Los estilos de aprendizaje Procedimiento de Diagnóstico y Mejora. Ediciones mensajeros S.A. Bilbao. España
- Barajas B., Reyes M. Maldonado A., García A., De La Rivera R. *Análisis de cuestionarios para la evaluacion de la usabilidad en programas de computadora analysis of questionnaires for the evaluation of usability in software* ISSN: 1665-5745
- Bartra A. (2015). En la Tesis: Extracción de Información con Algoritmos de Clasificación, para optar la Maestría en Ciencias Computacionales en el Instituto Nacional de Astrofísica, Óptica y Electrónica. México.
- Bengochea, L. y Medina, J. (2013). El papel de los video-tutoriales accesibles en el aprendizaje del futuro. Huancayo, Perú: Actas del V Congreso Internacional ATICA – 2013.
- Benito, Á y Cruz, A. (2005). Nuevas claves para la docencia universitaria: En el espacio europeo de educación superior. Madrid, España: Editorial Narcea
- Bernal, M. (2015) Aplicación de videos tutoriales en el proceso de enseñanza– aprendizaje para fortalecer las capacidades matemáticas en los estudiantes del segundo año "b" de la institución educativa "José Olaya Balandra, distrito de Pacucha, provincia de Andahuaylas, departamento de Apurímac, 2013 – 2015.Tesis de Segunda Especialidad. Perú: Universidad Nacional de San

Agustín de Arequipa. Facultad de Ciencias de la Educación. Unidad de segunda especialización

- Bernal B. (2015). Nuevas Tecnologías de la Información y la comunicación en la Enseñanza. 2da. Edición, Buenos Aires: AIQUE. Cap. 2. "Educación y computadoras", pp. 27-45.
- Bernal, M. (2015). Aplicación de videos tutoriales en el proceso de enseñanza aprendizaje para fortalecer las capacidades matemáticas en los estudiantes del segundo año "B" de la Institución Educativa "José Olaya Balandra", Distrito de Pacucha, Provincia de Andahuaylas, Departamento de Apurímac, 2013-2015. Recuperado de [http://repositorio.unsa.edu.pe/bitstream/handle/UNSA/4839/EDbecama.pdf?](http://repositorio.unsa.edu.pe/bitstream/handle/UNSA/4839/EDbecama.pdf?sequence=1&isAllowed=y) [sequence=1&isAllowed=y](http://repositorio.unsa.edu.pe/bitstream/handle/UNSA/4839/EDbecama.pdf?sequence=1&isAllowed=y)
- Brian, C & Omura G. (2021) *Mastering AutoCAD 2021 and AutoCAD LT 2021 2nd Edición. ISBN-10: 1119715350*
- Burgos, E, Rodríguez S. Piñeros V., & Moreno C. A. (2018). Sobre el uso de la técnica y tecnología en la educación. En Morales Piñero, J. C. & Alejandro, R. J. S. (Eds.), Las TIC, la innovación en el aula y sus impactos en la educación superior. Bogotá: Universidad Sergio Arboleda. Retrieved from https://repository.usergioarboleda.edu.co/bitstream/handle/11232/1188/TIC S innovación.pdf?sequence=1#page=14
- Cárdenas, J. (2015) *Video tutorial virtual como herramienta didáctica en el desarrollo de capacidades en geometría analítica en los estudiantes de Ingeniería*. Tesis de Doctorado. Peru: Universidad de San Martín de Porres.
- Colmenares I. (2012). Pensamiento, análisis y autorregulación en la actividad cognoscitiva de los alumnos. México: Ángeles Editores.

Colmenares, R. (2012). Creación de un tutorial paso a paso de uso académico para el Software Autodesk AutoCAD Civil 3D 2012. Recuperado de

[https://repository.upb.edu.co/bitstream/handle/20.500.11912/2200/digital\\_24013.p](https://repository.upb.edu.co/bitstream/handle/20.500.11912/2200/digital_24013.pdf?sequence=1) [df?sequence=1](https://repository.upb.edu.co/bitstream/handle/20.500.11912/2200/digital_24013.pdf?sequence=1)

Cruz, H. (2014). Creación de Aplicativos con la Plataforma Civil 3D, para Diseño Geométrico de Vía de Cuarta Generación. Recuperado de [https://repository.usta.edu.co/bitstream/handle/11634/676/Creacion%20de](https://repository.usta.edu.co/bitstream/handle/11634/676/Creacion%20de%20aplicativos%20con%20la%20plataforma%20civil%203D%2C%20para%20diseno%20geometrico%20de%20vias%20de%20cuarta%20generacion.pdf?sequence=1&isAllowed=y)

[%20aplicativos%20con%20la%20plataforma%20civil%203D%2C%20para](https://repository.usta.edu.co/bitstream/handle/11634/676/Creacion%20de%20aplicativos%20con%20la%20plataforma%20civil%203D%2C%20para%20diseno%20geometrico%20de%20vias%20de%20cuarta%20generacion.pdf?sequence=1&isAllowed=y) [%20diseno%20geometrico%20de%20vias%20de%20cuarta%20generacion](https://repository.usta.edu.co/bitstream/handle/11634/676/Creacion%20de%20aplicativos%20con%20la%20plataforma%20civil%203D%2C%20para%20diseno%20geometrico%20de%20vias%20de%20cuarta%20generacion.pdf?sequence=1&isAllowed=y) [.pdf?sequence=1&isAllowed=y](https://repository.usta.edu.co/bitstream/handle/11634/676/Creacion%20de%20aplicativos%20con%20la%20plataforma%20civil%203D%2C%20para%20diseno%20geometrico%20de%20vias%20de%20cuarta%20generacion.pdf?sequence=1&isAllowed=y)

- Fanaro, M.R. Otero y I.M. Greca (2005). Las imágenes en los materiales educativos: las ideas de los profesores.
- Fernández Bedoya, V. H. (2020). Tipos de justificación en la investigación científica. Espí-ritu Emprendedor TES, 4(3), 65-76. https://doi.org/10.33970/eetes.v4.n3.2020.207
- Galarreta, A. (2016) Implementación de videos como recurso didáctico en las prácticas de laboratorio de física 2 en la unidad de Estudios Generales Ciencias de la Pontificia Universidad Católica del Perú. Tesis de Grado. Peru: PUCP Pontificia Universidad Católica del Perú.
- Giesecke, Mitchell, Spencer, Hill, Dygdon, Lockhart. (2012). "Dibujo técnico con gráficas de ingeniería. 14ª Ed." (pp. 242-277) Pearson Education. ISBN: 9786073213530.
- ISO, Organización Internacional de Normalización (2021) ISO 9126 (o ISO/IEC 9126). Recuperado de [http://iso9126uts.blogspot.com/p/i\\_8.html](http://iso9126uts.blogspot.com/p/i_8.html)
- Jensen, Cecil; Helsel, Jay; Short, Dennis. (2003). «Dibujo y Diseño de Ingeniería. 6ª Ed.» (pp. 151-156) Mc. Graw Hill. Mexico D.F. ISBN: 9789701039670
- Jiménez, D. y Marín, G. (2012). Asimilación de contenidos y aprendizaje mediante el uso de video tutoriales. Enseñanza & Teaching, N° 30.pp. 63-79. España: Universidad de Salamanca.
- Jonathan, s. (1992). Defining Virtual Reality: Dimensions Determining Telepresence. Journal of Communication.

[https://doi.org/https://doi.org/10.1111/j.1460-2466.1992.tb00812.x](https://doi.org/https:/doi.org/10.1111/j.1460-2466.1992.tb00812.x)

- Llamas, M. (2020), Retos, 37, 386-392 © Copyright: Federación Española de Asociaciones de Docentes de Educación Física (FEADEF) ISSN: Edición impresa: 1579-1726. Edición Web: 19120-2041 (www.retos.org)
- Lipa, J. & Anco, L. (2016). La aplicación del videotutorial camtasia para mejorar el desarrollo del estilo de aprendizaje pragmático en los estudiantes del CETPRO Chivay de la provincia de Caylloma, Arequipa-2015. Tesis sin publicar. Perú: Universidad Nacional San Agustín

Lituma, J. (2017). Comunicación Audiovisual y Multimedia en el Aprendizaje de la Asignatura de Diseño 3D en los Estudiantes de Sexto Semestre de la Carrera de Diseño Gráfico de la Facultad de Comunicación Social de la Universidad de Guayaquil en el año 2017. Guayaquil: Universidad de Guayaquil. Recuperado de [https://repository.usta.edu.co/bitstream/handle/11634/676/Creacion%20de](https://repository.usta.edu.co/bitstream/handle/11634/676/Creacion%20de%20aplicativos%20con%20la%20plataforma%20civil%203D%2C%20para%20diseno%20geometrico%20de%20vias%20de%20cuarta%20generacion.pdf?sequence=1&isAllowed=y)

[%20aplicativos%20con%20la%20plataforma%20civil%203D%2C%20para](https://repository.usta.edu.co/bitstream/handle/11634/676/Creacion%20de%20aplicativos%20con%20la%20plataforma%20civil%203D%2C%20para%20diseno%20geometrico%20de%20vias%20de%20cuarta%20generacion.pdf?sequence=1&isAllowed=y) [%20diseno%20geometrico%20de%20vias%20de%20cuarta%20generacion](https://repository.usta.edu.co/bitstream/handle/11634/676/Creacion%20de%20aplicativos%20con%20la%20plataforma%20civil%203D%2C%20para%20diseno%20geometrico%20de%20vias%20de%20cuarta%20generacion.pdf?sequence=1&isAllowed=y) [.pdf?sequence=1&isAllowed=y](https://repository.usta.edu.co/bitstream/handle/11634/676/Creacion%20de%20aplicativos%20con%20la%20plataforma%20civil%203D%2C%20para%20diseno%20geometrico%20de%20vias%20de%20cuarta%20generacion.pdf?sequence=1&isAllowed=y)

López de la Madrid, L. (2013). Impacto de las tecnologías de la información y la comunicación (TIC) en el docente universitario. El caso de la Universidad de Guadalajara. *Revista Perspectiva Educacional, Formación de Profesores*, 52 (2) pp 4-34. Recuperado de

<http://www.redalyc.org/resumen.oa?id=333328170002>

- López, J. (2017). *Los formatos de vídeo digital: cómo diferenciarlos.*Blogthinkbig.com. Blog de Telefónica. recuperado de [https://blogthinkbig.com/los-formatos-de-video-digital-como](https://blogthinkbig.com/los-formatos-de-video-digital-como-diferenciarlos)[diferenciarlosM](https://blogthinkbig.com/los-formatos-de-video-digital-como-diferenciarlos)arques G. (1996). Software educativo: guía de uso, metodología de diseño. Barcelona: Editorial Estel
- López-quintero, J. L. (2019). Las TIC en la enseñanza científico-técnica hispanoamericana: Una revisión bibliográfica. RCUB Revistes Científiques de La Universitat de Barcelona, 15. Retrieved from <https://revistes.ub.edu/index.php/der/article/view/17659/p>
- López, R. (2016). Programa de capacitación para el desarrollo de competencias tecnológicas, didácticas y tutoriales en entornos virtuales de aprendizaje en docentes de posgrado (Para de maestra, Universidad de San Martín de Porres, Lima). Recuperado de

<http://www.repositorioacademico.usmp.edu.pe/handle/usmp/2631>

Marques G. (1999). Multimedia educativo: clasificación funciones, ventajas e inconvenientes. http://dwey.uab.es/ Pmarques/ fincion.htm.

Medina, J., y Bengochea, L. (2013). El papel de los videotutoriales accesibles en el aprendizaje del futuro. *Actas del V Congreso Internacional ATICA, Huancayo Perú.* Recuperado de

[http://www.esvial.org/wp-content/files/Videotutoriales\\_BengocheaM](http://www.esvial.org/wp-content/files/Videotutoriales_BengocheaM)

- Mendoza, M. (2020) Rúbrica de evaluación de competencias profesionales para un curso de Logística, en programas de Ingeniería. Universidad El Bosque, Bogotá, Colombia.
- Ministerio de Educación (2013). *Marco del buen desempeño docente*. Recuperado de http://www.minedu.gob.pe/n/xtras/marco\_buen\_desempeno\_docente.pdf
- Peddie, Jon (2020). *Reasearch Market* 2020 [https://www.researchandmarkets.com/reports/4921132/2020-cad](https://www.researchandmarkets.com/reports/4921132/2020-cad-report#src-pos-1)[report#src-pos-1](https://www.researchandmarkets.com/reports/4921132/2020-cad-report#src-pos-1)
- Piscoya, L. 1995. Investigación Científica y Educacional. 2da ed. Lima, Perú: Amauta Editores.
- Pozo, J. 1999. Aprendices y maestros. 3ra ed. Madrid, España: Alianza.
- Prieto, C. D. (1999). La Comunicación en la Educación. Argentina: Ciccus La Crujía.
- Prieto, C. D. (2005). El interaprendizaje como clave de la educomunicación. Mediaciones. Encuentro Internacional ondas y antenas participativas, 23-35. Bogotá.

Real Academia Española: Diccionario de la lengua española, 23.ª ed., [versión

23.3 en línea] <https://dle.rae.es> [junio 15 2020]

- Ricardo, C., y Iriarte, F. (2017). *Las TIC en la educación superior. Experiencias de Innovación*. Colombia: Editorial Universidad del Norte.
- Rodenas, M. (2012). La utilización de los videos tutoriales en educación. Ventajas e inconvenientes. Software gratuito en el mercado. *Revista digital Sociedad*  de *la Información. Edita* Cefalea, Madrid. 33, pp 1-9. Recuperado de: <http://www.sociedadelainformacion.com/33/videos.pdf>
- Rojano, T & Moreno, L. (1999). Educación Matemática: investigación y tecnología en el nuevo siglo en Avance y Perspectiva. Vol. 18, CINVESTAV-IPN, México, pp. 325-334.
- Roque Rodríguez, E. (2020). Tutoriales de Youtube como estrategia de aprendizaje no formal en estudiantes universitarios. RIDE Revista Iberoamericana Para

La Investigación Y El Desarrollo Educativo, 11(21). <https://doi.org/10.23913/ride.v11i21.797>

- Ros A y Rosa A. (2014) Uso del Video Docente para la clase invertida. Evaluación Ventajas e Inconvenientes. *Vectores de la pedagogía docente actual*. Murcia, España
- Rosario, J. (2005). *La Tecnología de la Información y la Comunicación (TIC). Su uso como Herramienta para el Fortalecimiento y el Desarrollo de la Educación Virtual*. Recuperado de http:// www.cibersociedad.net/ archivo/articulo.php?art=218
- Salinas, E. (2013) *Los videos tutoriales para mejorar el aprendizaje de educación para el trabajo en el cuarto grado de secundaria de la Institución Educativa nº 2079 UGEL02* 2013. Tesis de Maestría con mención en Tecnología Educativa. Peru: Universidad César Vallejo
- Sánchez, E. (2008*). Las Tecnologías de Información y Comunicación (TIC) desde una perspectiva* social. *Revista Educare,* Vol. XII, N° Extraordinario, pp. 155- 162, ISSN:1409-42-58.
- Sánchez, H. y Reyes, C. (2015). *Metodología y diseños en la investigación científica*. (5ta. ed.). Lima, Perú: Business Support Aneth S.R.L.
- Sanguinetti, A. (2017) Técnicas de Ingeniería de Usabilidad y metodologías de diseño en algunas aplicaciones informáticas. Barcelona, España: Universidad Pompeó Fabra.
- Schnotz, W. (2001). *Aprendizaje Multimedia desde una perspectiva cognitiva*. *Revista de* Docencia *Universitaria*. España: Universidad Autónoma de Madrid.
- Tenesaca, D. (2017). Infraestructura y Animación Digital 3D como apoyo en el Desarrollo de Propuesta Arquitectónica Dirigida a la Carrera de Diseño Gráfico de la Facultad de Comunicación Social de la Universidad de Guayaquil. Recuperado de [https://docplayer.es/63202982-Universidadde](https://docplayer.es/63202982-Universidadde-guayaquil-facultad-de-comunicacion-social-carrera-de-diseno-graficoproyecto.html)[guayaquil-facultad-de-comunicacion-social-carrera-de-diseno](https://docplayer.es/63202982-Universidadde-guayaquil-facultad-de-comunicacion-social-carrera-de-diseno-graficoproyecto.html)[graficoproyecto.html](https://docplayer.es/63202982-Universidadde-guayaquil-facultad-de-comunicacion-social-carrera-de-diseno-graficoproyecto.html)
- Valdivia, G. (2014). Efecto del uso de videos tutoriales en el logro de los aprendizajes en estudiantes de la especialidad de electrónica del nivel

avanzado del CEBA "Estados Unidos" comas año 2013, Tesis de Maestría. Peru: Universidad César Vallejo

- Villena, L. (2015) Uso de videos MegaStat para mejorar el rendimiento académico de los alumnos de Administración en el curso de Estadistica Aplicada de la universidad Privada del Norte semestre 2014–II. Tesis de Maestría. Perú: UPAO Universidad Privada Antenor Orrego.
- Wiley,J & Soons (2015). *Dominio de Autodesk Inventor 2016 y Autodesk Inventor LT 2016. Prensa oficial de Autodesk. Edición No. 1.*Pack úblishing.
- Wiley, J. (2021) AutoCad 2021, recuperado de [https://www.wiley.com/en](https://www.wiley.com/en-us/Mastering+AutoCAD+2021+and+AutoCAD+LT+2021-p-9781119715375)[us/Mastering+AutoCAD+2021+and+AutoCAD+LT+2021-p-9781119715375](https://www.wiley.com/en-us/Mastering+AutoCAD+2021+and+AutoCAD+LT+2021-p-9781119715375)
- Yasser, S & Pakaig Practical Autodesk AutoCAD 2021 and AutoCAD LT 2021: A no-nonsense, beginner's guide to drafting and 3D modeling with Autodesk AutoCAD
- Zavala, A. (1993). Cómo trabajar los contenidos procedimentales en el aula. Barcelona, España: Graó /ICEU. pág.81

**ANEXOS**

### **Matriz de consistencia**

**TÍTULO: Influencia de los videos tutoriales en el aprendizaje de software AutoCAD, en estudiantes de educación** 

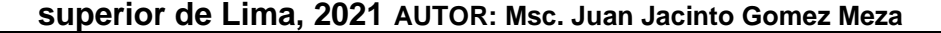

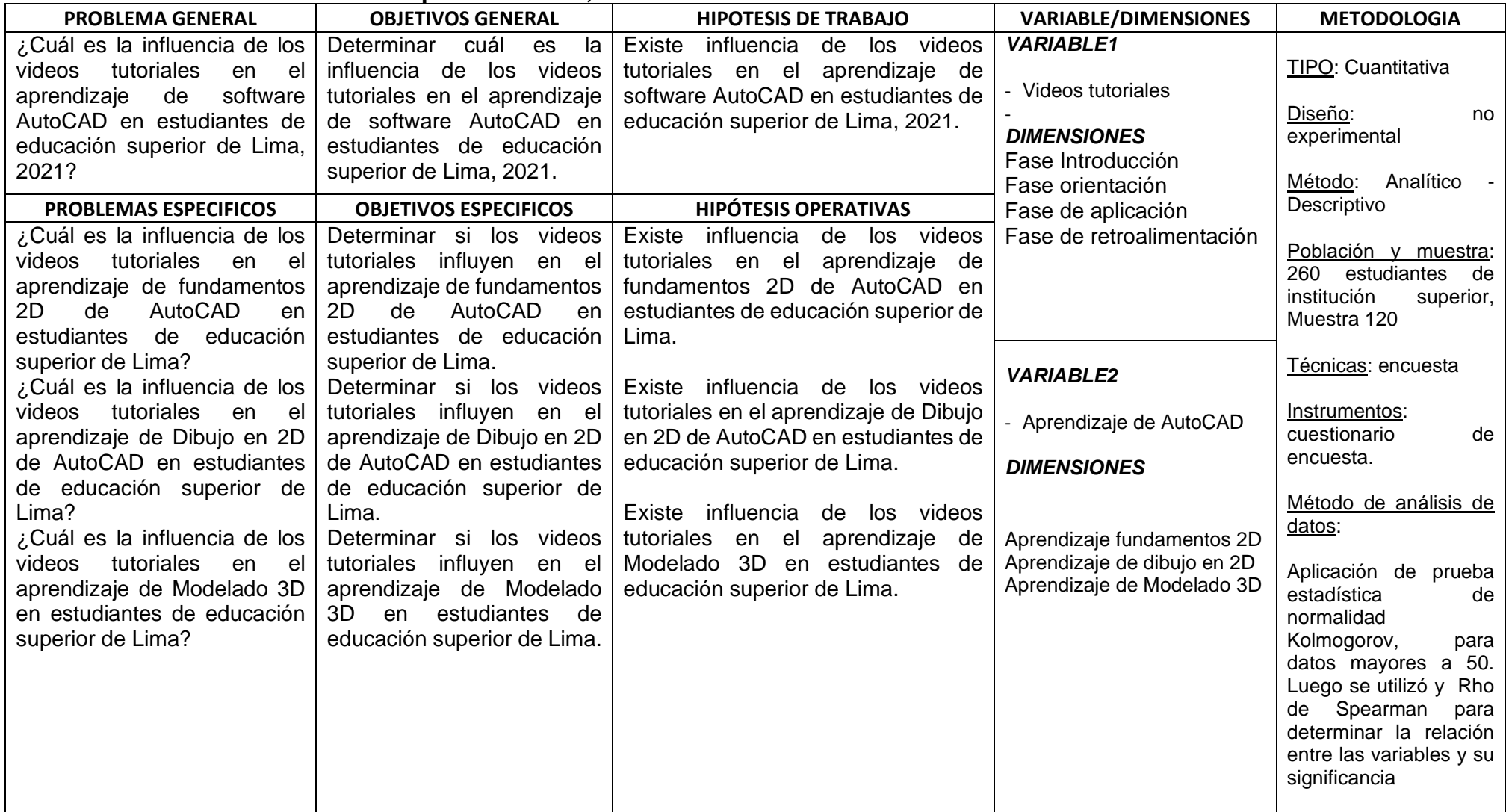
## **MATRIZ DE OPERACIONALIZACIÓN DE VARIABLES**

**TITULO: "**Influencia de los videos tutoriales en el aprendizaje de software AutoCAD en estudiantes de educación superior de Lima, 2021**"**

- **AUTOR(A):** Mg. Juan Jacinto Gómez Meza<br>**ASESORA:** Yolanda Josefina Huayta France
- Yolanda Josefina Huayta Franco

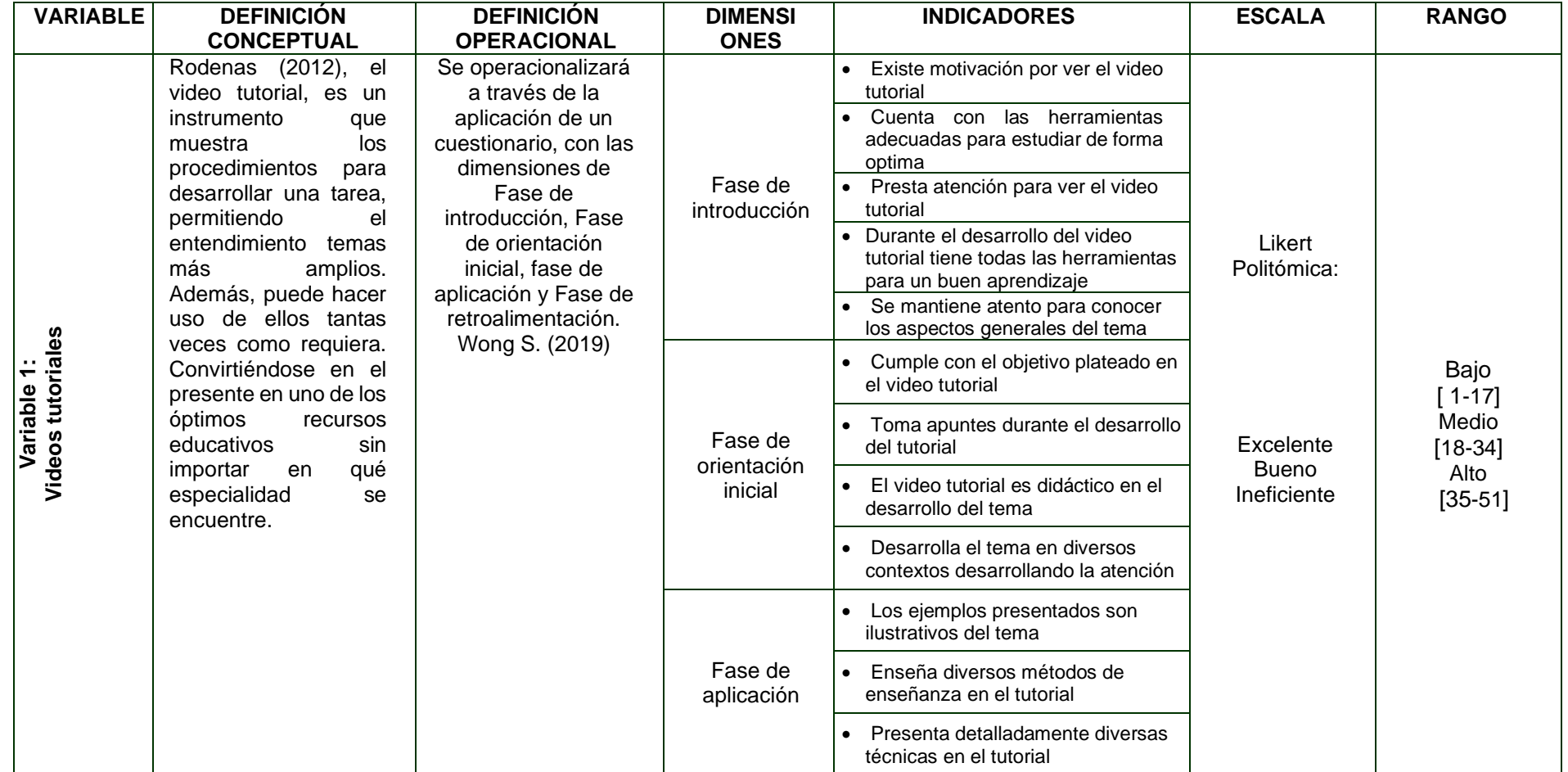

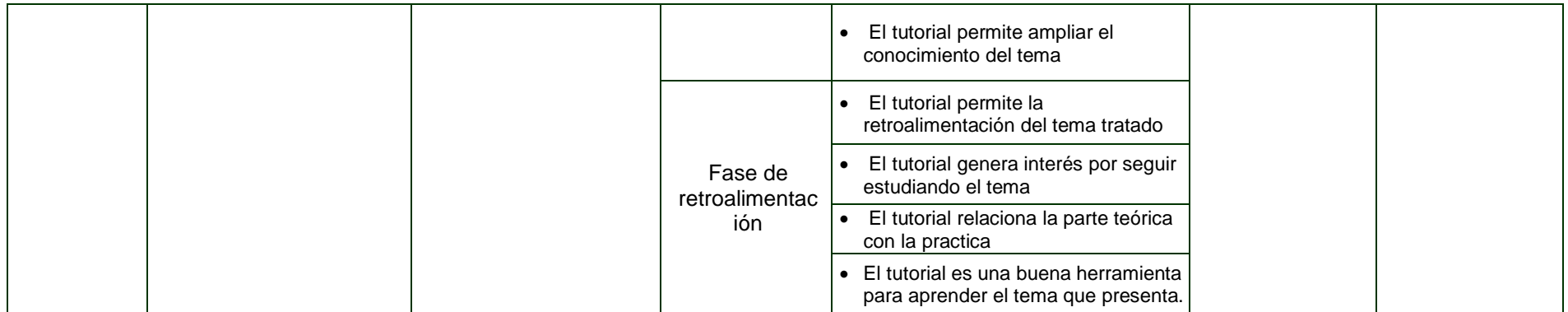

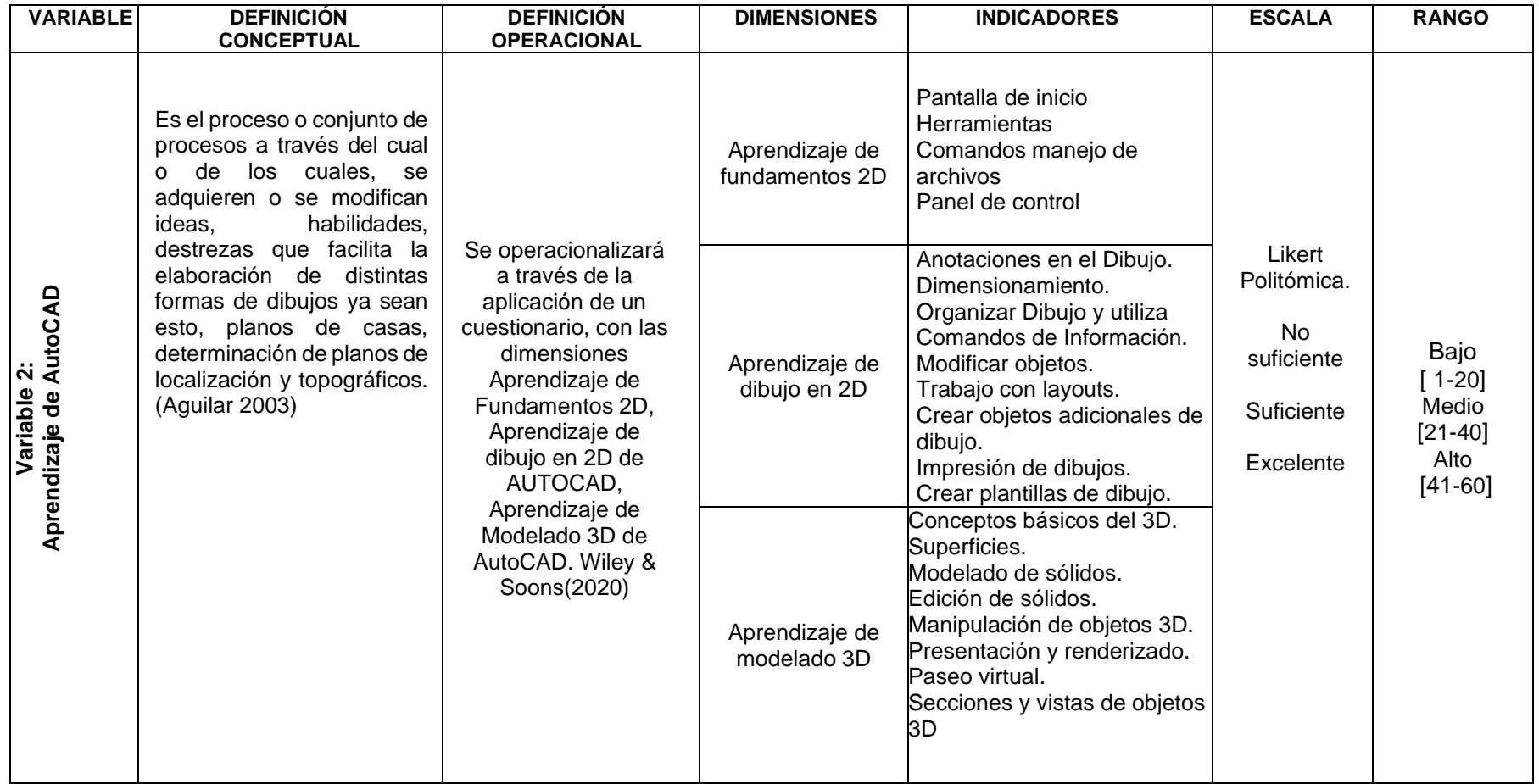

### **Cuestionario de Videos Tutoriales**

**Instrucciones:** Estimados estudiantes, este cuestionario es con fines de investigación, tiene la intención de lograr la comprensión de videos tutoriales, lea atentamente y marquen con aspa (x) el casillero que consideren necesario. El cuestionario es anónimo, las respuestas serán confidenciales y se mantendrá discreción

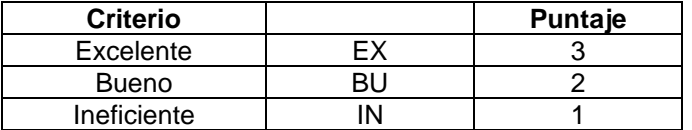

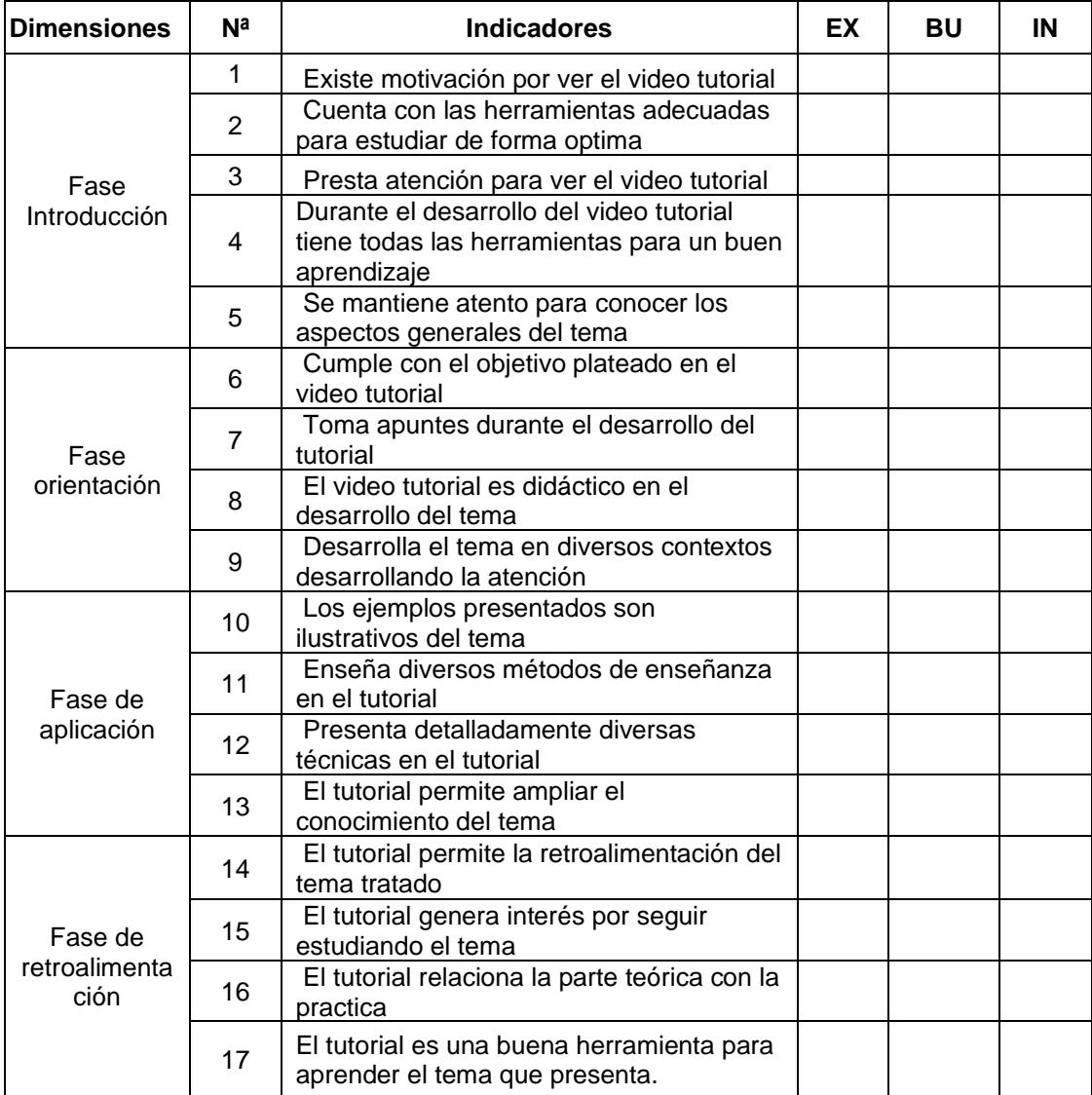

# **Cuestionario de Aprendizaje de AutoCAD**

**Instrucciones:** Estimados estudiantes, este cuestionario es con fines de investigación, tiene la intención de conocer el nivel de aprendizaje de AutoCAD, lea atentamente y marquen con aspa (x) el casillero que consideren necesario. El cuestionario es anónimo, las respuestas serán confidenciales y se mantendrá discreción

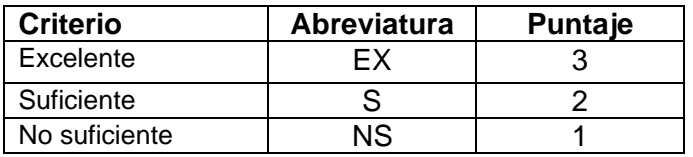

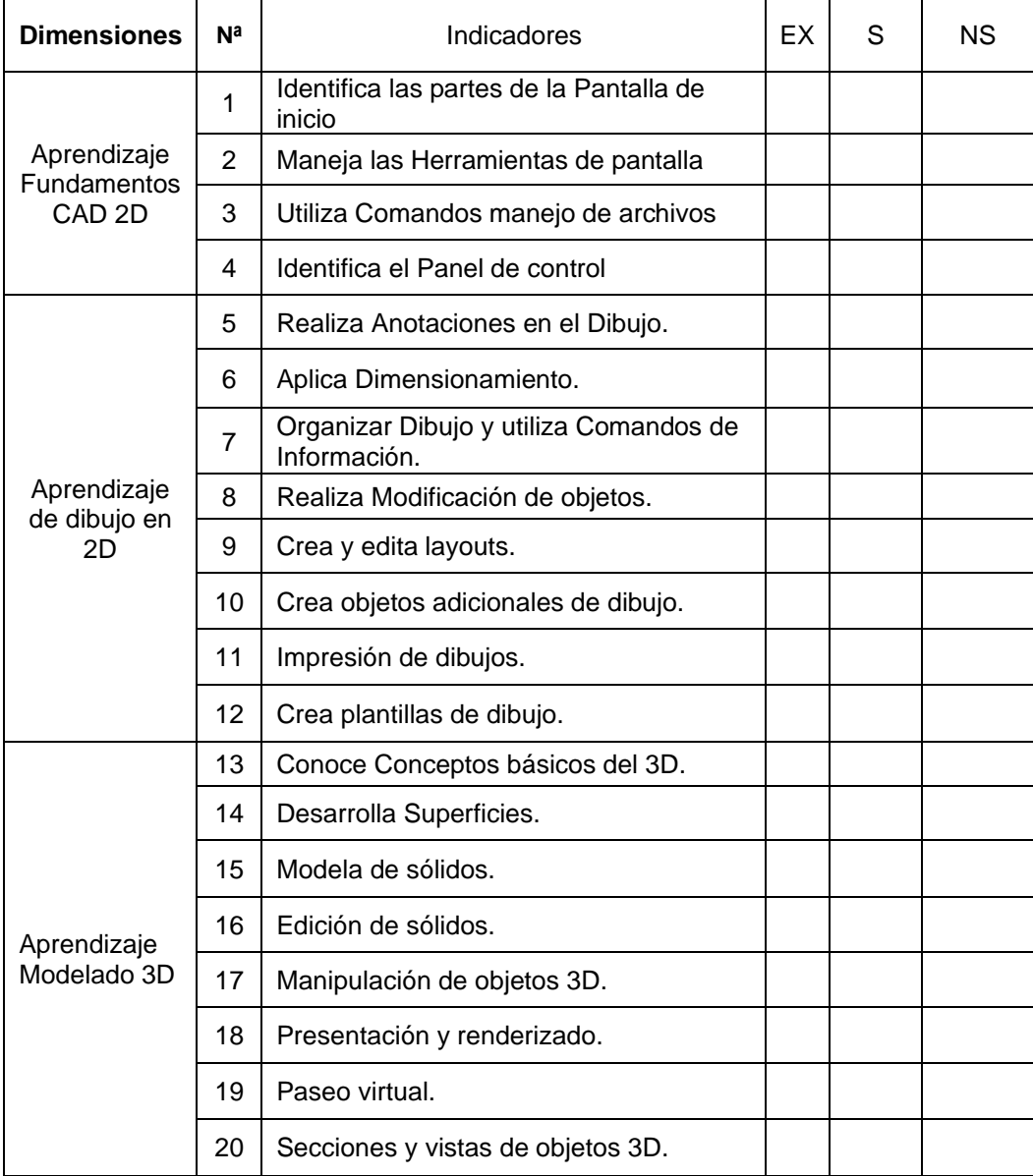

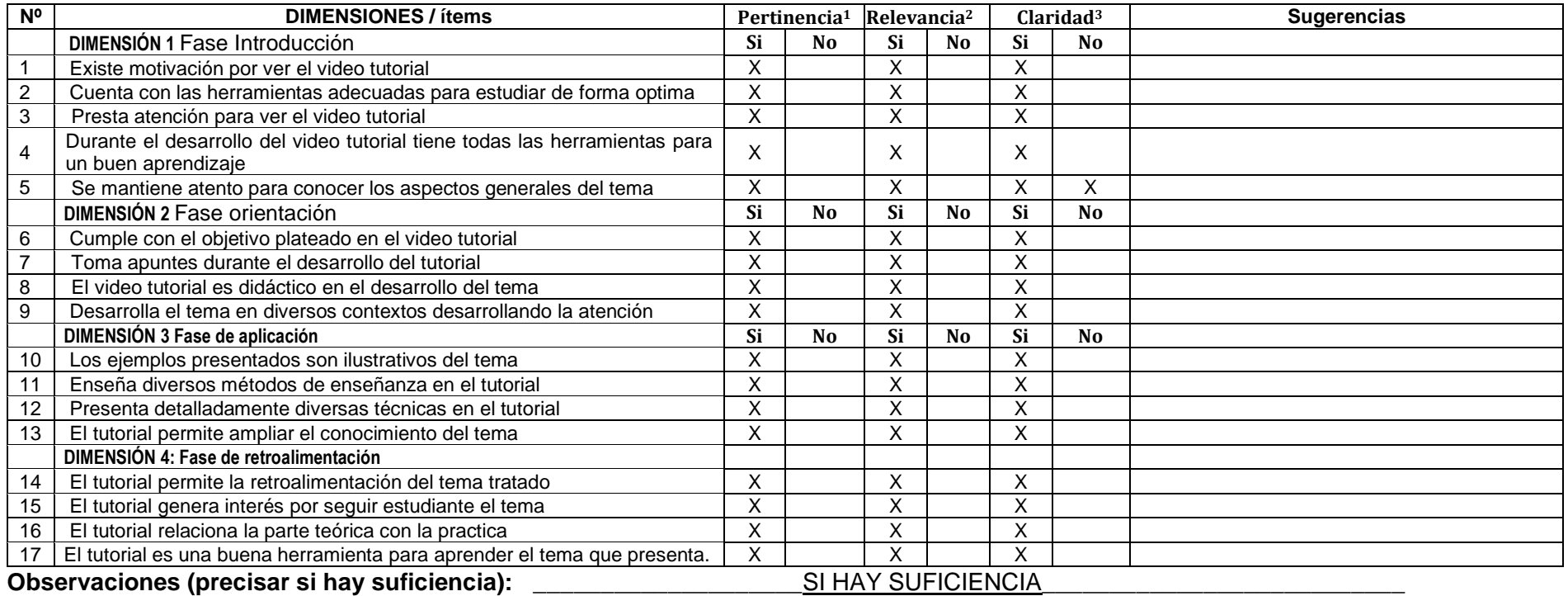

**Opinión de aplicabilidad: Aplicable [** X **] Aplicable después de corregir [ ] No aplicable [ ]**

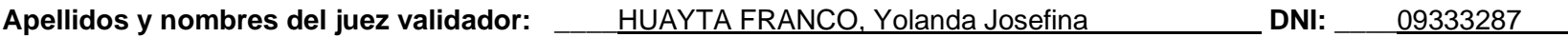

Grado y Especialidad del validador: \_\_\_\_\_\_\_\_\_\_\_\_\_DOCTORA EN EDUCACIÓN

**<sup>1</sup>Pertinencia:** El ítem corresponde al concepto teórico formulado.

' Pertinencia: El ítem corresponde al concepto teorico formulado.<br><sup>2</sup> Relevancia: El ítem es apropiado para representar al componente o dimensión específica del constructo.

**<sup>3</sup> Claridad:** Se entiende sin dificultad alguna el enunciado del ítem, es conciso, exacto y directo.

 **Nota**: Suficiencia, se dice suficiencia cuando los ítems planteados son suficientes para medir la dimensión

Firma del Experto Informante. **Especialidad** 

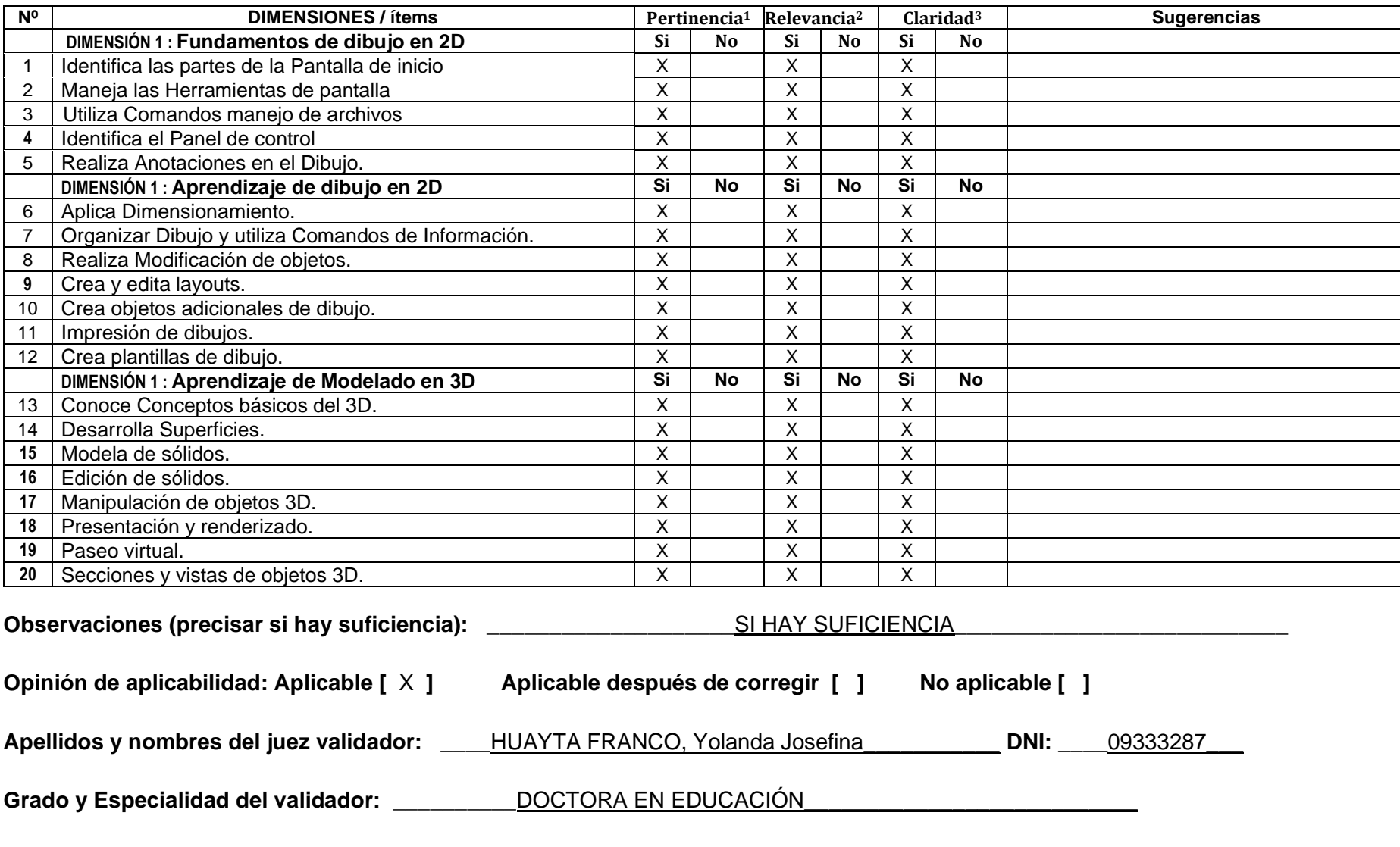

**Pertinencia:** El ítem corresponde al concepto teórico formulado.

**Relevancia:** El ítem es apropiado para representar al componente o dimensión específica del constructo.

**Claridad:** Se entiende sin dificultad alguna el enunciado del ítem, es conciso, exacto y directo.

**Nota**: Suficiencia, se dice suficiencia cuando los ítems planteados son suficientes para medir la dimensión

 **Lima, 15 de Octubre del 2021.**

Firma del Experto Informante. **Especialidad** 

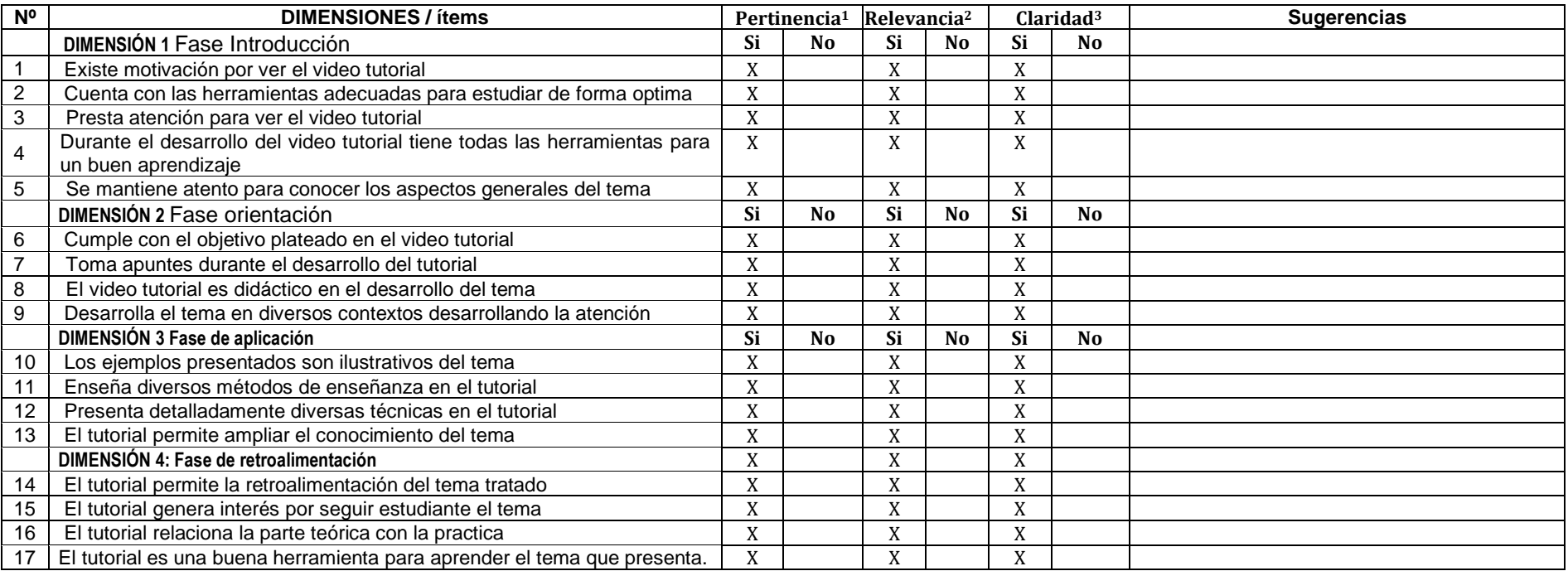

### **Observaciones (precisar si hay suficiencia): HAY SUFICIENCIA**

**Opinión de aplicabilidad: Aplicable [ X ] Aplicable después de corregir [ ] No aplicable [ ]**

**Apellidos y nombres del juez validador.** Dr/ Mg**:** DR. FARFÁN PIMENTEL, JOHNNY FÉLIX **DNI: 06269132 Especialidad del validador: METODÓLOGO** 

**1 15 de Octubre del 2021 Pertinencia:** El ítem corresponde al concepto teórico formulado. **<sup>2</sup>Relevancia:** El ítem es apropiado para representar al componente o dimensión específica del constructo **<sup>3</sup>Claridad:** Se entiende sin dificultad alguna el enunciado del ítem, es conciso, exacto y directo

**Nota**: Suficiencia, se dice suficiencia cuando los ítems planteados son suficientes para medir la dimensión

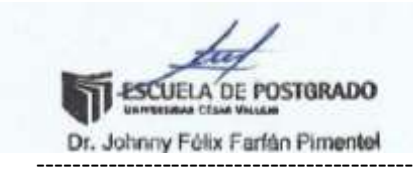

**Firma del Experto Informante**

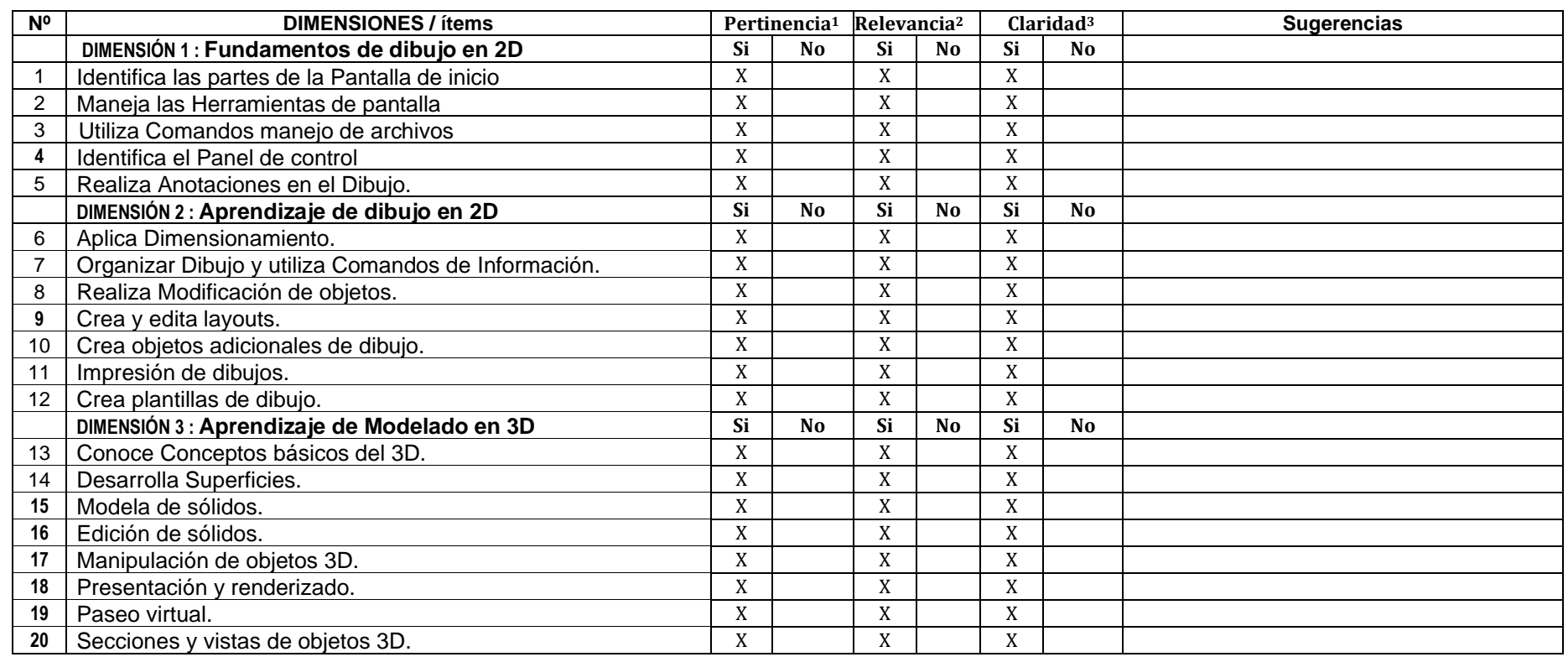

**Observaciones (precisar si hay suficiencia): HAY SUFICIENCIA** Opinión de aplicabilidad: Aplicable [ X ] Aplicable después de corregir [ ] No aplicable [ ]<br>Apellidos y nombres del juez validador. Dr/ Mg: DR. FARFÁN PIMENTEL, JOHNNY FÉLIX DNI: 06269132 Apellidos y nombres del juez validador. Dr/ Mg: DR. FARFÁN PIMENTEL, JOHNNY FÉLIX

### **Especialidad del validador: METODÓLOGO**

 **15 de Octubre del 2021 Pertinencia:**El ítem corresponde al concepto teórico formulado.

**Relevancia:** El ítem es apropiado para representar al componente o dimensión específica del constructo

**Claridad:** Se entiende sin dificultad alguna el enunciado del ítem, es conciso, exacto y directo

**Nota**: Suficiencia, se dice suficiencia cuando los ítems planteados son suficientes para medir la dimensión

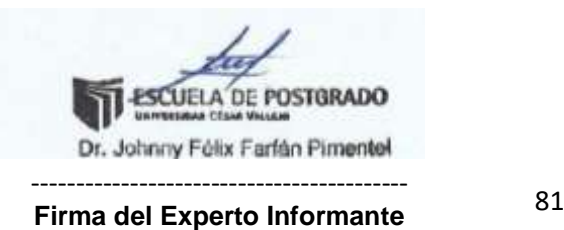

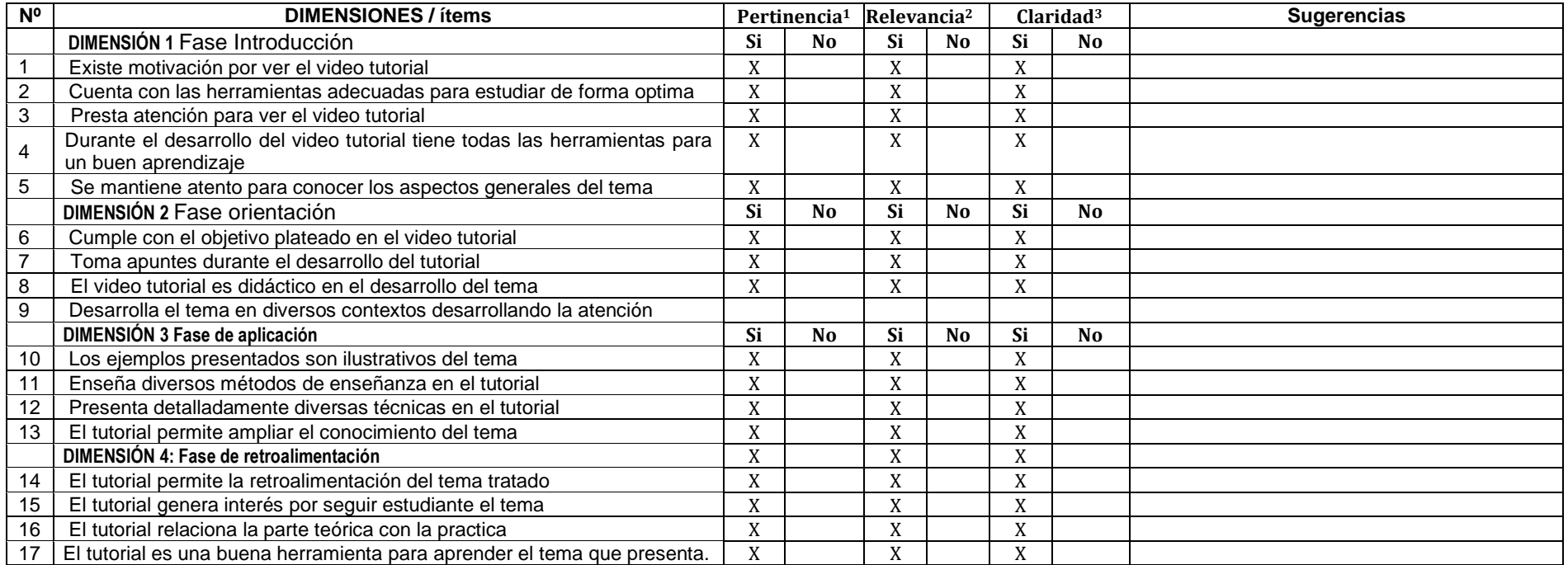

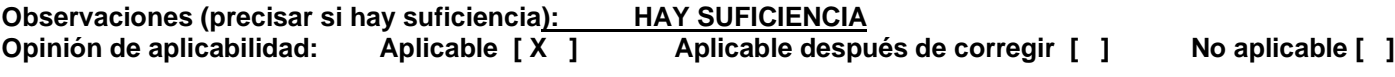

Apellidos y nombres del juez validador. Dr/ Mg: LIZANDRO CRISPÍN ROMMEL DNI: 09554022

**Especialidad del validador: ADMINISTRACIÓN DE LA EDUCACIÓN** 

 **15 de Octubre del 2021 <sup>1</sup>Pertinencia:**El ítem corresponde al concepto teórico formulado.

**<sup>2</sup>Relevancia:** El ítem es apropiado para representar al componente o dimensión específica del constructo

**<sup>3</sup>Claridad:** Se entiende sin dificultad alguna el enunciado del ítem, es conciso, exacto y directo

**Nota**: Suficiencia, se dice suficiencia cuando los ítems planteados son suficientes para medir la dimensión

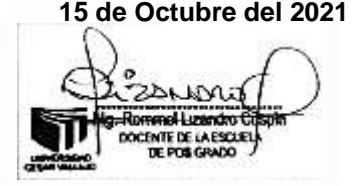

------------------------------------------ **Firma del Experto Informante**

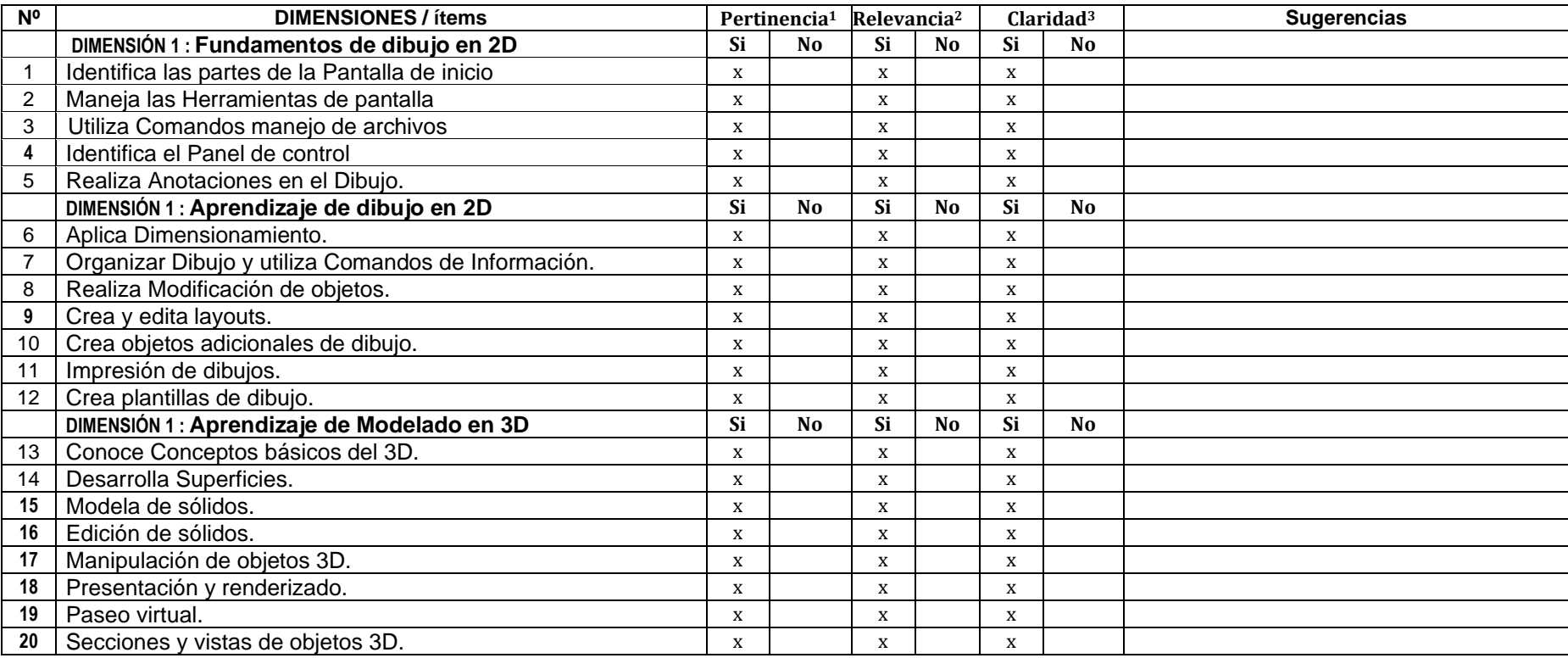

**Observaciones (precisar si hay suficiencia):** HAY SUFICIENCIA<br>
Opinión de aplicabilidad: Aplicable [X] Aplicable de **Aplicable después de corregir [ ] No aplicable [ ]** 

**Apellidos y nombres del juez validador. Dr/ Mg: LIZANDRO CRISPÍN ROMMEL DNI: 09554022**

# **Especialidad del validador: ADMINISTRACIÓN DE LA EDUCACIÓN**

**<sup>1</sup> 15 de Octubre del 2021 Pertinencia:**El ítem corresponde al concepto teórico formulado.

**<sup>2</sup>Relevancia:** El ítem es apropiado para representar al componente o dimensión específica del constructo

**<sup>3</sup>Claridad:** Se entiende sin dificultad alguna el enunciado del ítem, es conciso, exacto y directo

**Nota**: Suficiencia, se dice suficiencia cuando los ítems planteados son suficientes para medir la dimensión

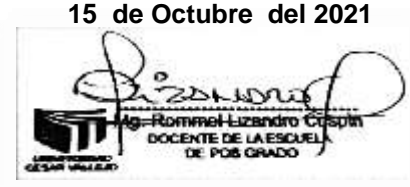

------------------------------------------ **Firma del Experto Informante**

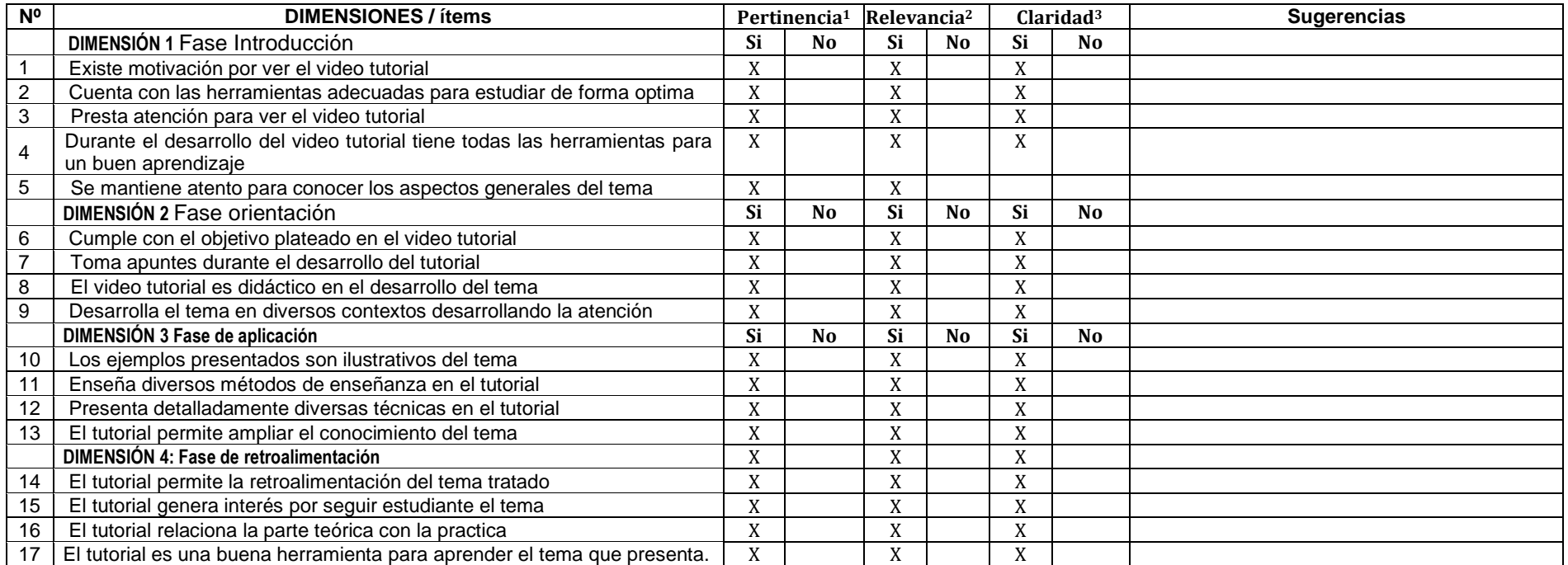

### Observaciones (precisar si hay suficiencia): El instrumento tiene suficiencia para ser aplicado.<br>Opinión de aplicabilidad: Aplicable [x ] Aplicable después de corregir [ ] No aplicable [ ] Aplicable después de corregir [ ]

Apellidos y nombres del juez validador. Dr. VALDEZ ASTO JOSÉ LUIS DNI: 06993871

### **Especialidad del validador: DOCTOR EN CIENCIAS DE LA EDUCACIÓN**

 **15 de Octubre del 2021 <sup>1</sup>Pertinencia:**El ítem corresponde al concepto teórico formulado. **<sup>2</sup>Relevancia:** El ítem es apropiado para representar al componente o dimensión específica del constructo **<sup>3</sup>Claridad:** Se entiende sin dificultad alguna el enunciado del ítem, es conciso, exacto y directo

**Nota**: Suficiencia, se dice suficiencia cuando los ítems planteados son suficientes para medir la dimensión

(Frunsster ------------------------------------------

**Firma del Experto Informante**

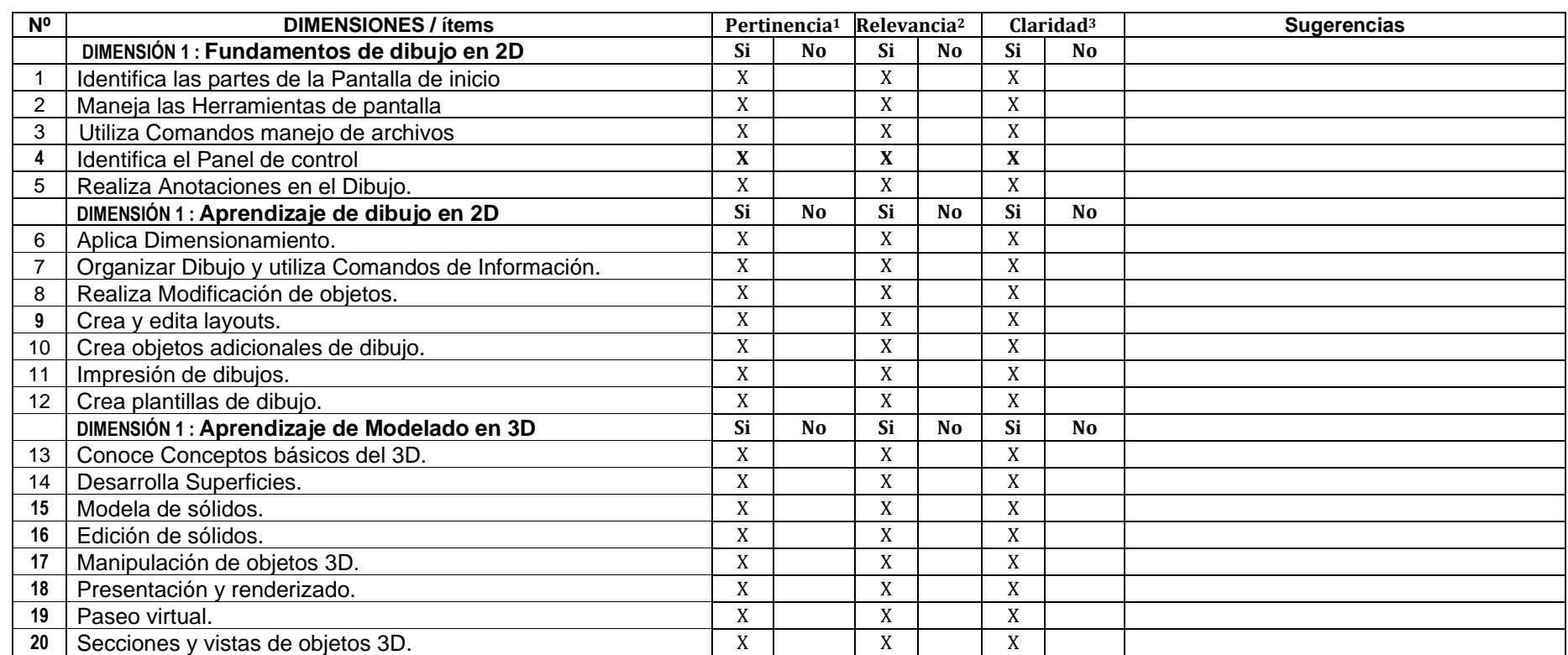

**Observaciones (precisar si hay suficiencia): El instrumento tiene suficiencia para ser aplicado.**

**Opinión de aplicabilidad:** Aplicable  $\begin{bmatrix} x \\ y \end{bmatrix}$  Aplicable después de corregir  $\begin{bmatrix} 1 \\ 1 \end{bmatrix}$  No aplicable  $\begin{bmatrix} 1 \\ 1 \end{bmatrix}$ 

**Apellidos y nombres del juez validador:** Dr. VALDEZ ASTO JOSÉ LUIS **DNI: 06993871 Especialidad del validador: DOCTOR EN CIENCIAS DE LA EDUCACIÓN 15 de Octubre del 2021**

**<sup>1</sup>Pertinencia:**El ítem corresponde al concepto teórico formulado.

**<sup>2</sup>Relevancia:** El ítem es apropiado para representar al componente o

dimensión específica del constructo

**<sup>3</sup>Claridad:** Se entiende sin dificultad alguna el enunciado del ítem, es conciso, exacto y directo

**Nota**: Suficiencia, se dice suficiencia cuando los ítems planteados son suficientes para medir la dimensión

Frunseta

------------------------------------------ **Firma del Experto Informante**